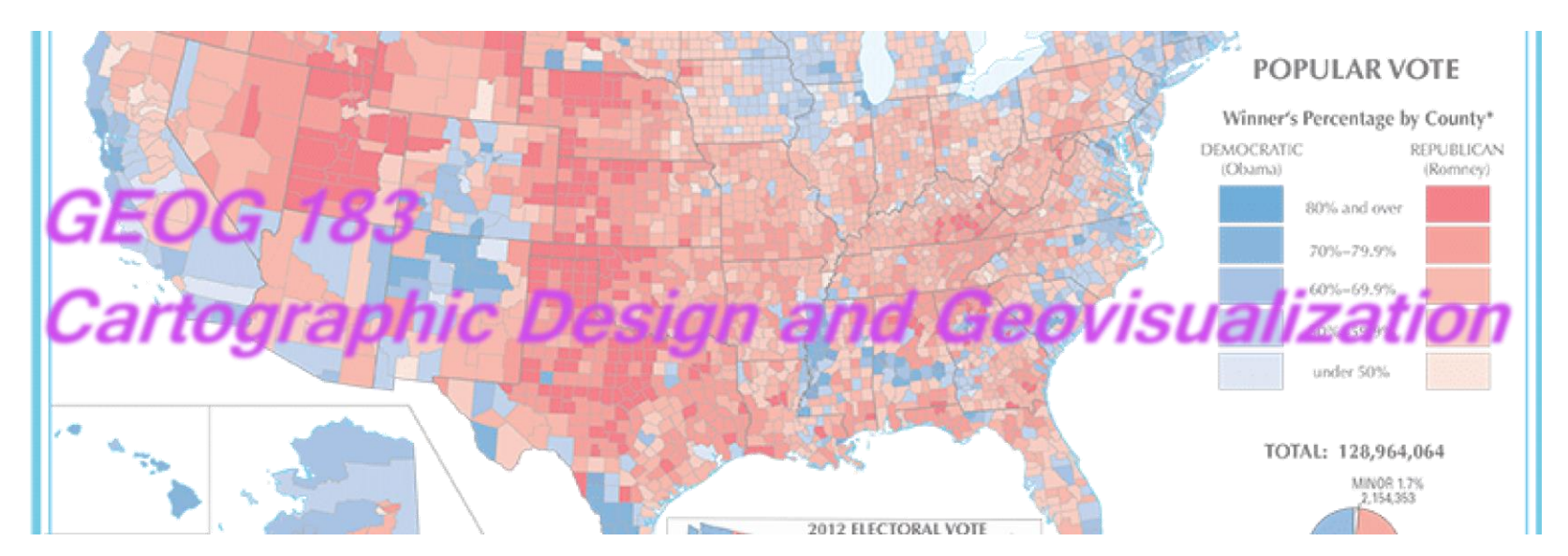

Geog183: Cartographic Design and Geovisualization Spring Quarter 2020

#### Lecture 18: Research in Cartography and Visualization

# Key Journals

**TABLE 26.1** Journals and conference proceedings containing articles dealing with thematic cartography and geovisualization

#### Primary journals

**Cartographic Perspectives** Cartographica Cartography Cartography and Geographic Information Science The Cartographic Journal

#### Secondary journals

Annals, Association of American Geographers Byte **Computer Graphics Computers & Geosciences** Environment and Planning A Environment and Planning B: Planning and Design Geographical Analysis **Geospatial Solutions GEOWorld IEEE Computer Graphics & Applications** IEEE Transactions on Visualization and Computer Graphics Information Visualization International Journal of Geographical Information Science International Journal of Human-Computer Studies Journal of Geography Journal of the American Statistical Association Landscape and Urban Planning Photogrammetric Engineering and Remote Sensing Presence Progress in Human Geography Statistical Computing & Statistical Graphics Newsletter The American Statistician The Professional Geographer Transactions in GIS Transactions, Institute of British Geographers

#### Proceedings

ACM SIGGRAPH (Association for Computing Machinists, Special Interest Group on Graphics and Interactive Techniques) ICA (International Cartographic Association) Innovations in GIS (Proceedings of the U.K. National Conference on GIS Research: GISRUK) International Symposium on Spatial Data Handling (International Geographical Union) **Visualization (IEEE)** 

Note: For proceedings, the name of the sponsoring organization is provided in parentheses.

Copyright © 2009 Pearson Prentice Hall, Inc.

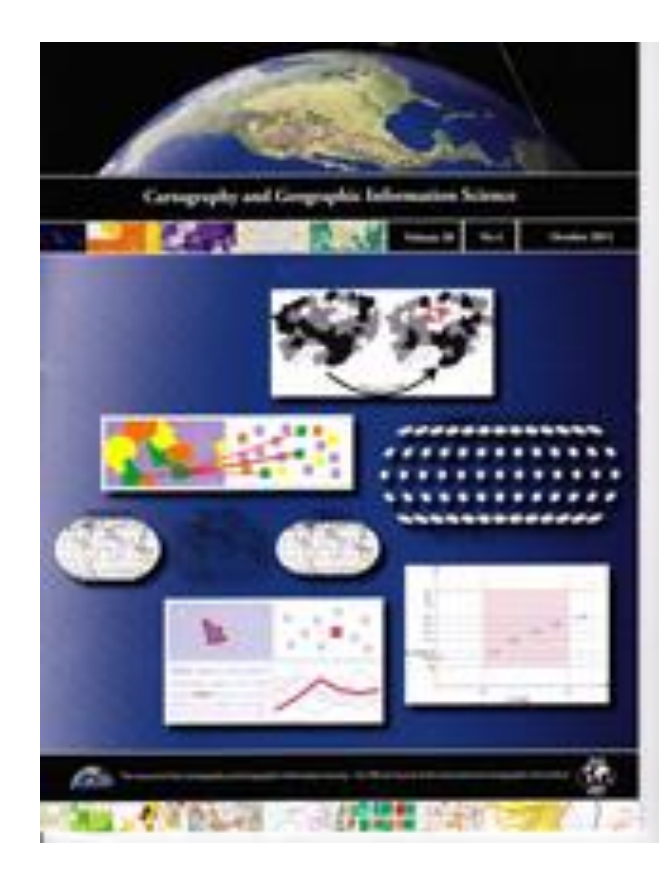

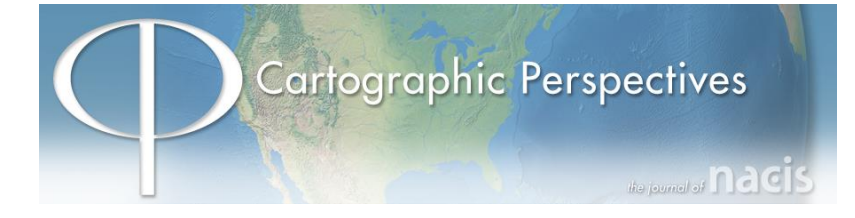

#### International Journal of Cartography

#### International Journal of **CARTOGRAPHY**

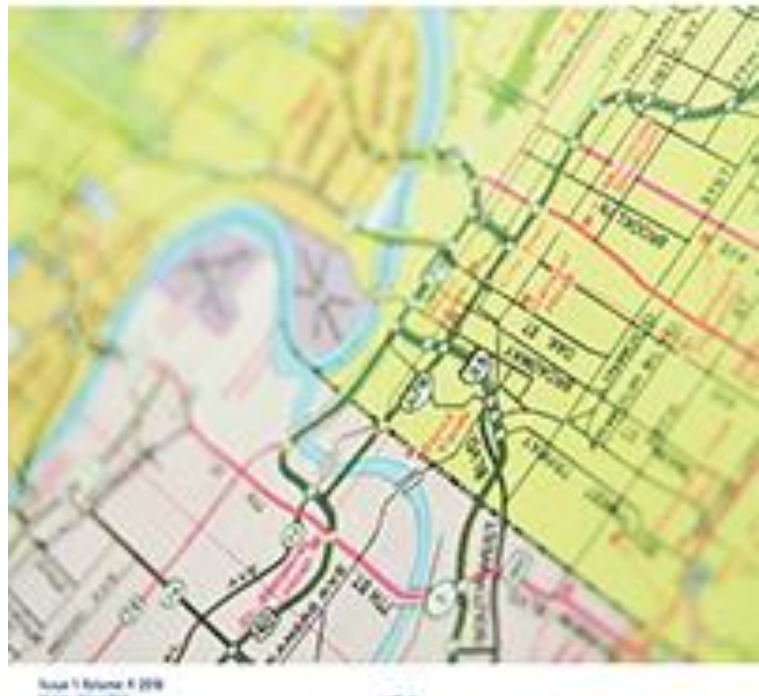

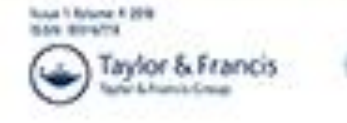

tenatural Carlegnatia Association security Cartesnahius International

# Professional Organizations

**TABLE 26.2** Conferences having topics of interest to cartographers

AAG (Association of American Geographers) ACM SIGGRAPH (Association for Computing Machinists, Special Interest Group on Graphics and Interactive Techniques) **ACSM/ASPRS Annual Convention (American Congress** on Surveying and Mapping) **ESRI International User Conference (ESRI) GIScience (University Consortium for Geographic Information Science)** ICA (International Cartographic Association) International Symposium on Spatial Data Handling (International Geographical Union) NACIS (North American Cartographic Information Society) **Visualization (IEEE)** 

#### CaGIS

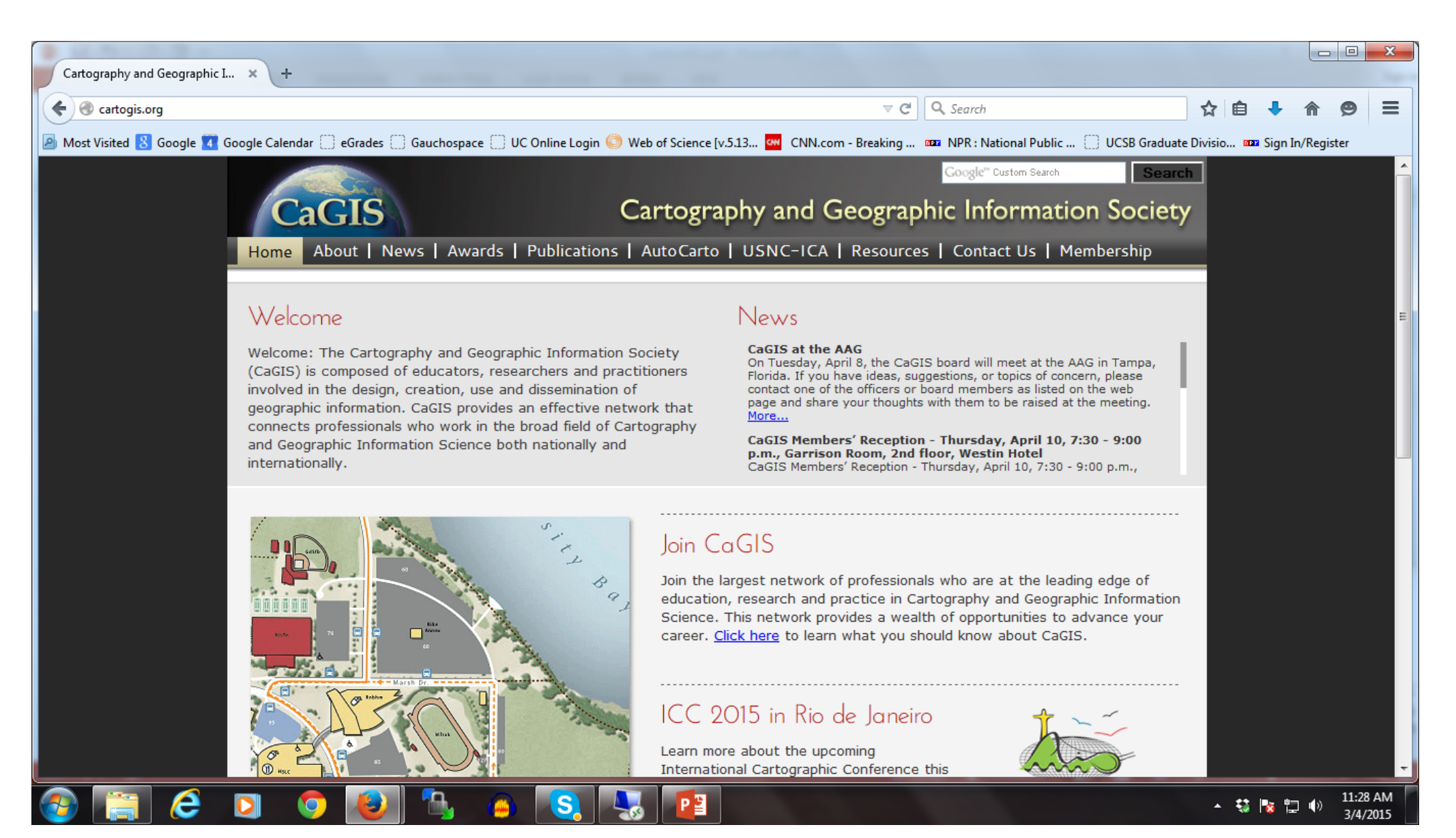

#### NACIS

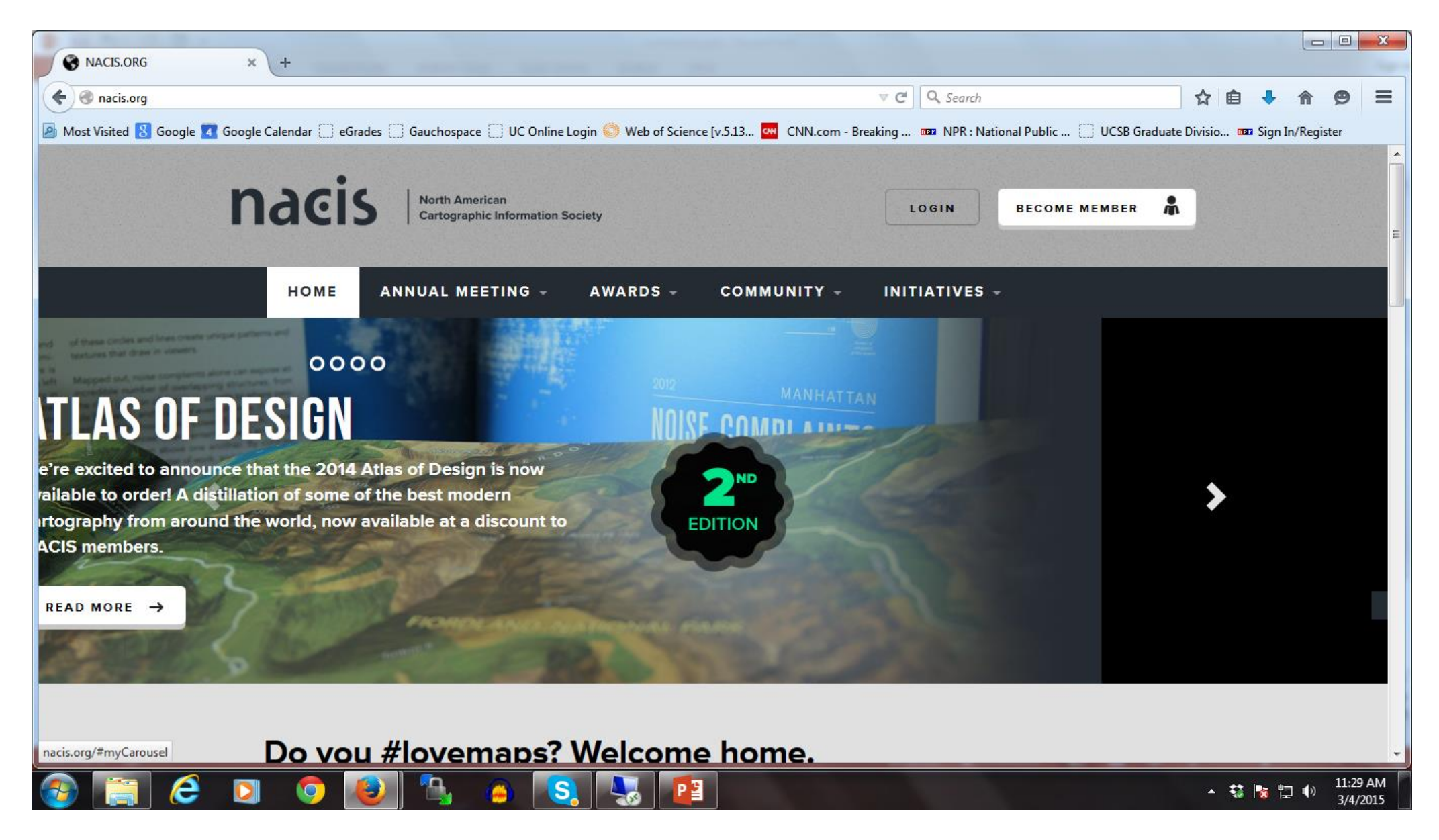

### Journal of Maps

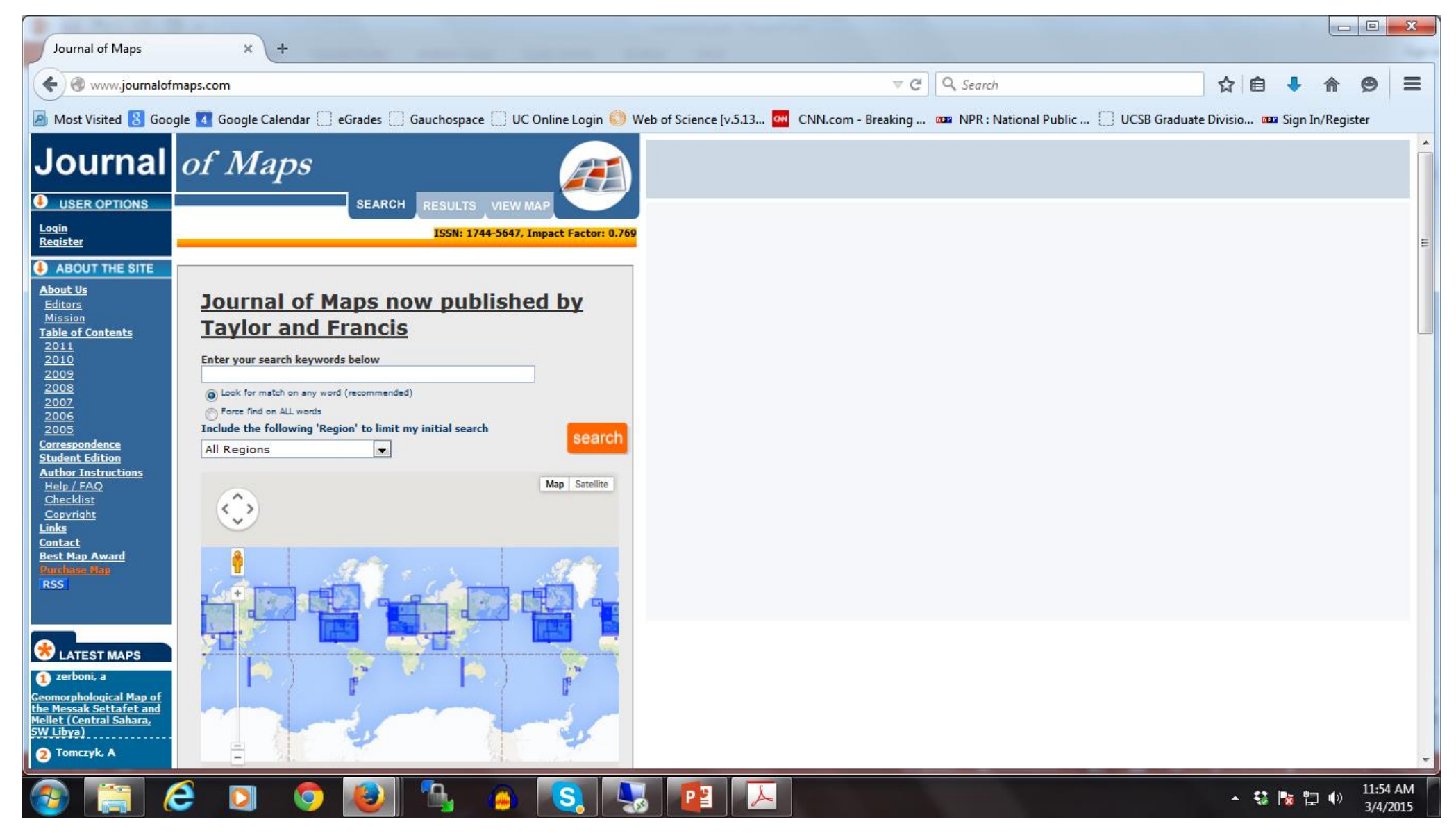

# Cartography Blogs

•http://mycarta.wordpress.com/ •http://artcarto.wordpress.com/ •http://bigthink.com/blogs/strange-maps •http://mappingcenter.esri.com/ {ESRI Centric} •http://kelsocartography.com/blog/ •http://www.mapsandthecity.com/ •http://gis.blogoverflow.com/tag/cartography-2/ • <http://cartonerd.blogspot.co.uk/> •<http://mapperz.blogspot.com/> •<http://gretchenpeterson.com/> •<http://www.cartogrammar.com/blog/> •<http://www.radicalcartography.net/> •<http://samplecartography.com/work.html> •<http://www.maproomblog.com/> •<http://www.bigmapblog.com/> •<http://somethingaboutmaps.wordpress.com/> •<http://mapoftheweek.blogspot.com/> •<http://timwallace.wordpress.com/> •<http://makingmaps.net/> •<http://flowingdata.com/> •<http://indiemaps.com/blog/> •<http://chadrobin.blogspot.com/> •[http://oliviasmapcatalog.blogspot.com](http://oliviasmapcatalog.blogspot.com/) •<http://makingmaps.net/> •<http://andywoodruff.com/blog/> •<http://cartastrophe.wordpress.com/> •<http://cartophile.tumblr.com/>

#### Portraits of Wind: *Cartographic Perspectives* Tim Sinnott: tim@greeninfo.org | @tsinn

SINNOTT, T.. Portraits of Wind. Cartographic Perspectives, North America, 0, jan. 2014. Available at: <http://www.cartographicperspectives.org/index.php/journal/article/view/cp74-sinnott/1256>. Date accessed: 04 Mar. 2015.

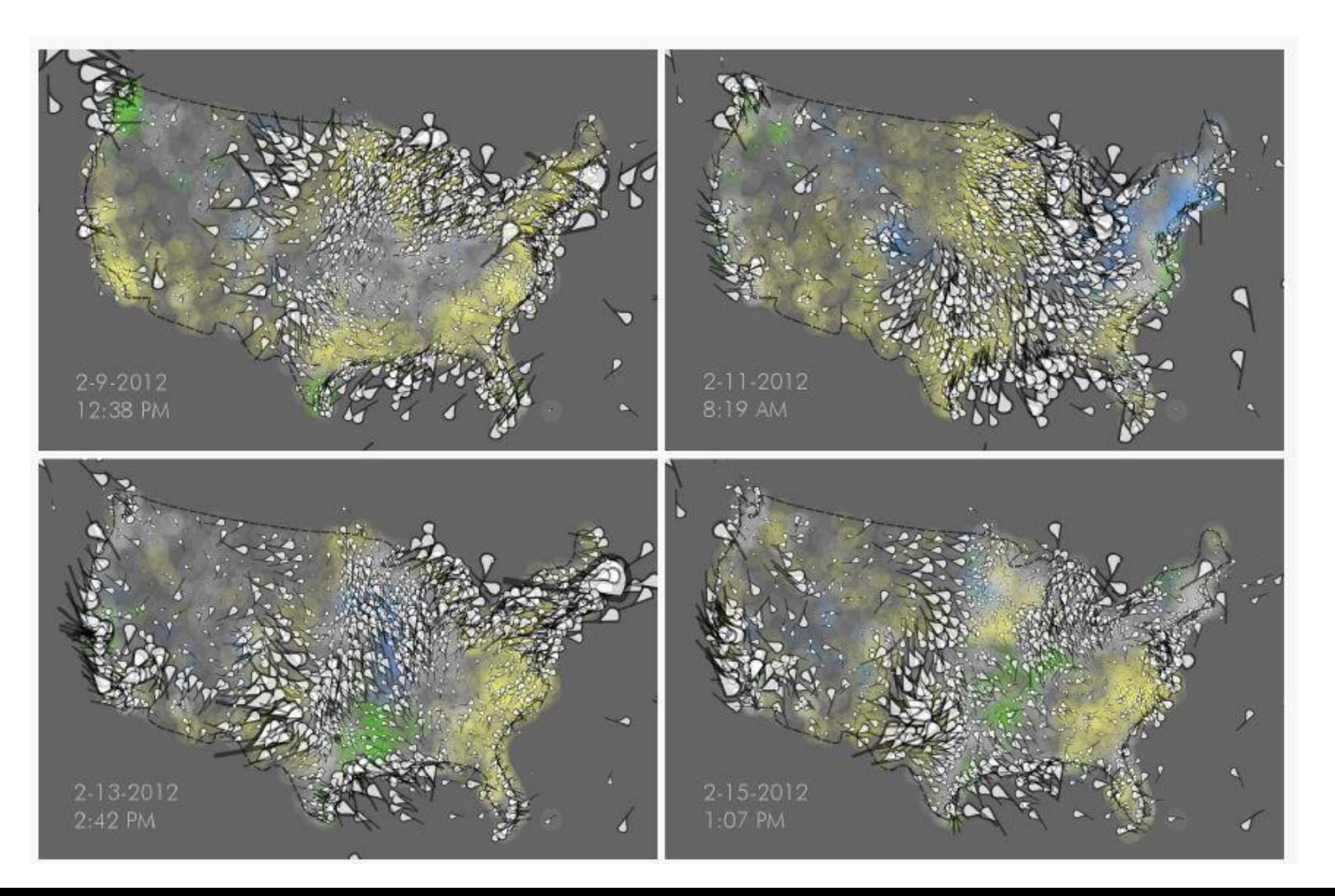

"I parsed and compiled individual XML files into one large CSV, opened it in Quantum GIS, and got to mapmaking. After drawing and discarding roughly 20 iterations of SVG symbols representing wind ranging from spirals to raindrops—I finally created a simple icon that I felt expressed the movement and strength of wind without overwhelming the viewer. The CSV file gave me latitude and longitude values to place my wind points on the map. Fields for wind direction and speed allowed me to rotate and size the icons. "

Andrew Wheeler (2015) Visualization techniques for journey to crime flow data, *Cartography and Geographic Information Science*, 42:2, 149-161, DOI: 10.1080/15230406.2014.890545

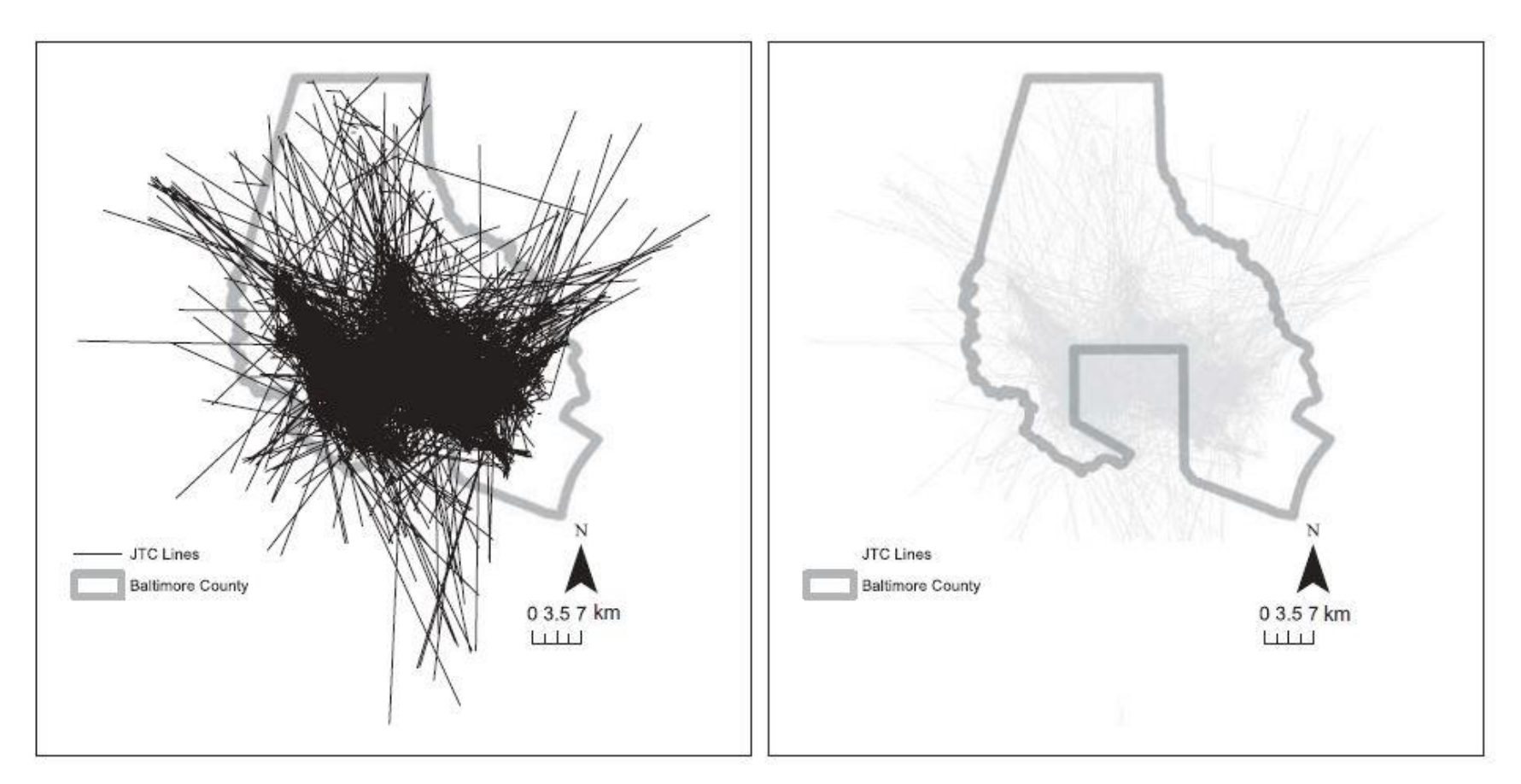

Figure 1. Connecting the JTC lines frequently creates a very complicated graphic with extreme overplotting of the lines. This is a demonstration of 4500 (simulated) JTC lines for Baltimore county Maryland that come as example data with the CrimeStat spatial statistics program. The map on the left is the default in ESRI's ArcGIS software. A simple improvement over the initial default drawing of JTC lines is to make the line elements smaller, and draw them with semitransparency, shown in the map on the right.

#### Wheeler 2015: Journey to crime

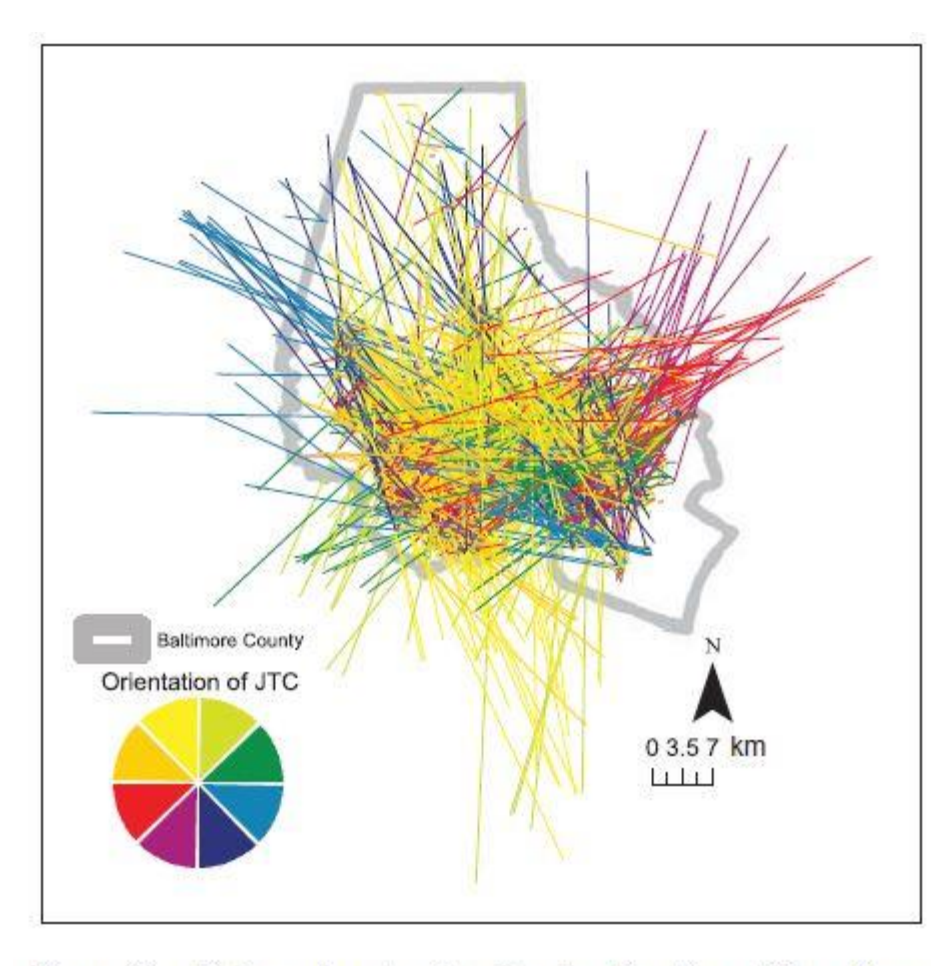

Fishnet 5000 m

Figure 6. This map displays flow lines aggregated to quadrants of 5000 m<sup>2</sup>. The map is displayed with a black background to provide greater contrast for smaller lines. Only flow lines of over five trips are displayed, and within quadrant trips are not displayed. Lines are drawn using Bézier curves, where the arc is always drawn clockwise, and the control point perpendicular to the midpoint of the line at a height of 0.3 times the length of the distance between the quadrant centroids.

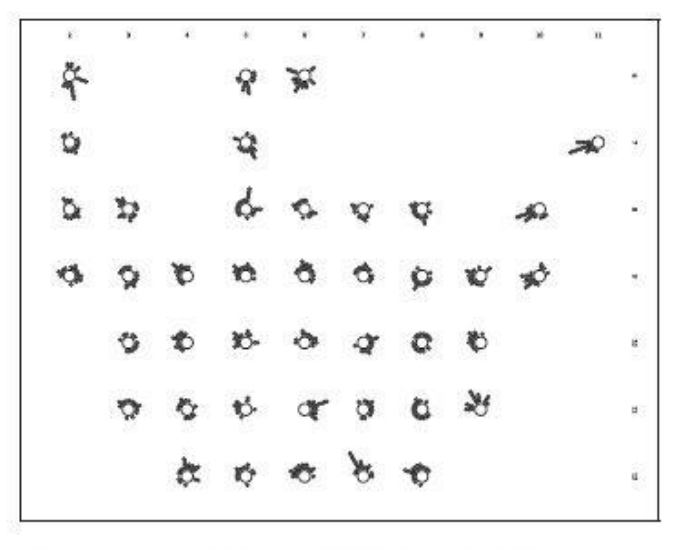

Figure 7. The dot plot histogram displays the directional azimuths of all JTCs originating from a particular quadrant. Facet numbers correspond to the column and row quadrants (starting from the upper left) presented in earlier maps (e.g. Figures 5 and 6). Because visualizing bar lengths in polar coordinates is difficult, as well as drawing axis labels, points are used to symbolize 5% of flows, for example two points means 10% of flows within the quadrant are traveling in that direction. Bins are 20° and centered at the midpoint. Only quadrants with at least 10 homes are displayed.

Figure 2. Using colors to visualize the direction of flow lines. This map shows how the direction of long flows is intrinsically dictated by the selection of crime events within one jurisdiction. For example if a crime happens to the east of Baltimore county the direction of the JTC has to be westerly to end up within Baltimore county.

Alan M. MacEachren , Anthony Robinson , Susan Hopper , Steven Gardner , Robert Murray , Mark Gahegan & Elisabeth Hetzler (2005) Visualizing Geospatial Information Uncertainty: What We Know and What We Need to Know, *Cartography and Geographic Information Science*, 32:3, 139-160, DOI: 10.1559/1523040054738936

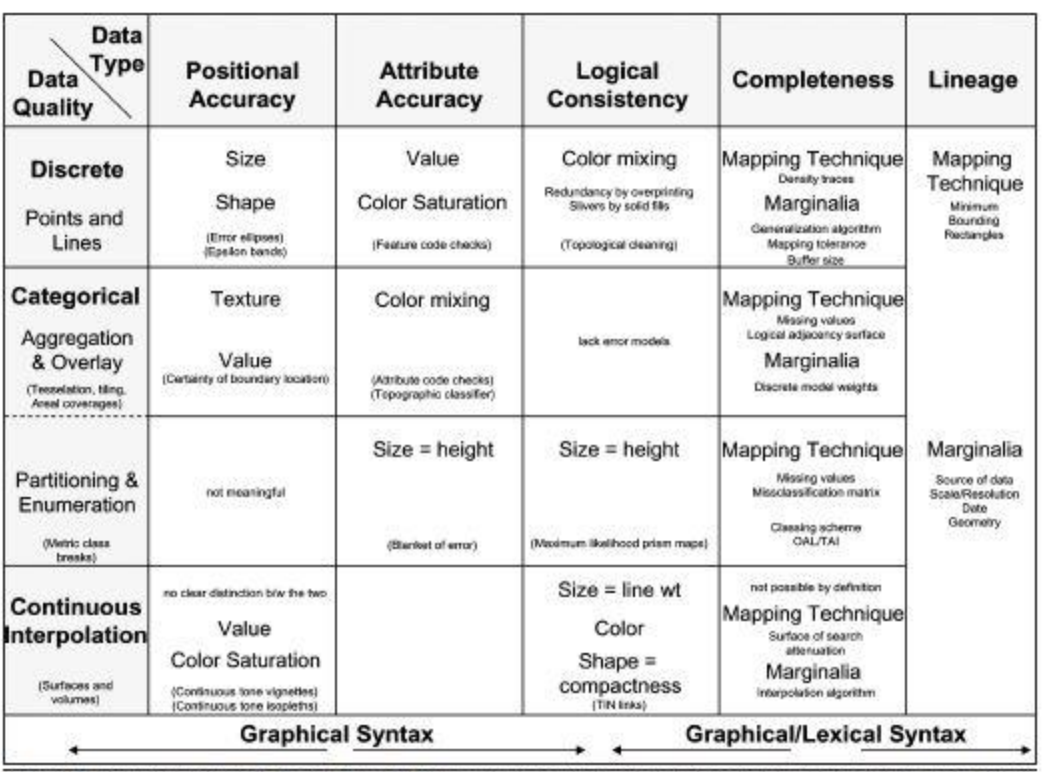

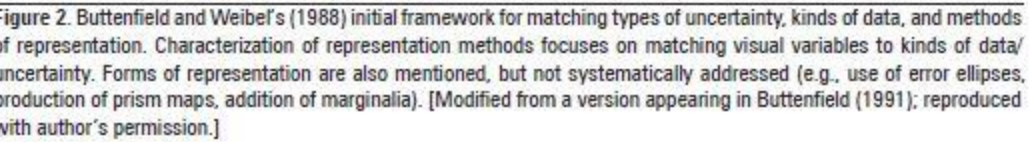

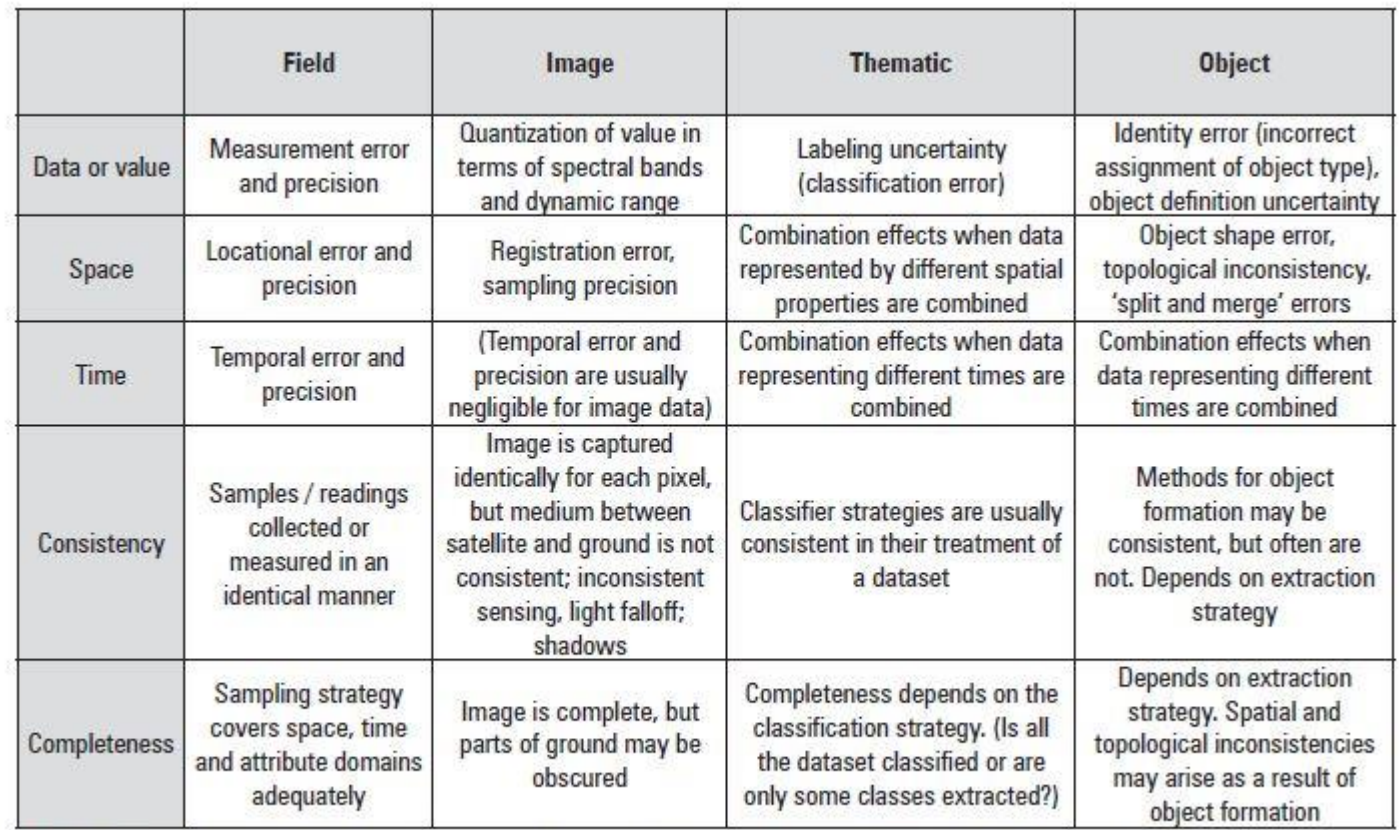

Table 1. Types of uncertainty in four models of geographic space (Source: Gahegan and Ehlers, 2000)

### Uncertainty review article: MacEachren 2005

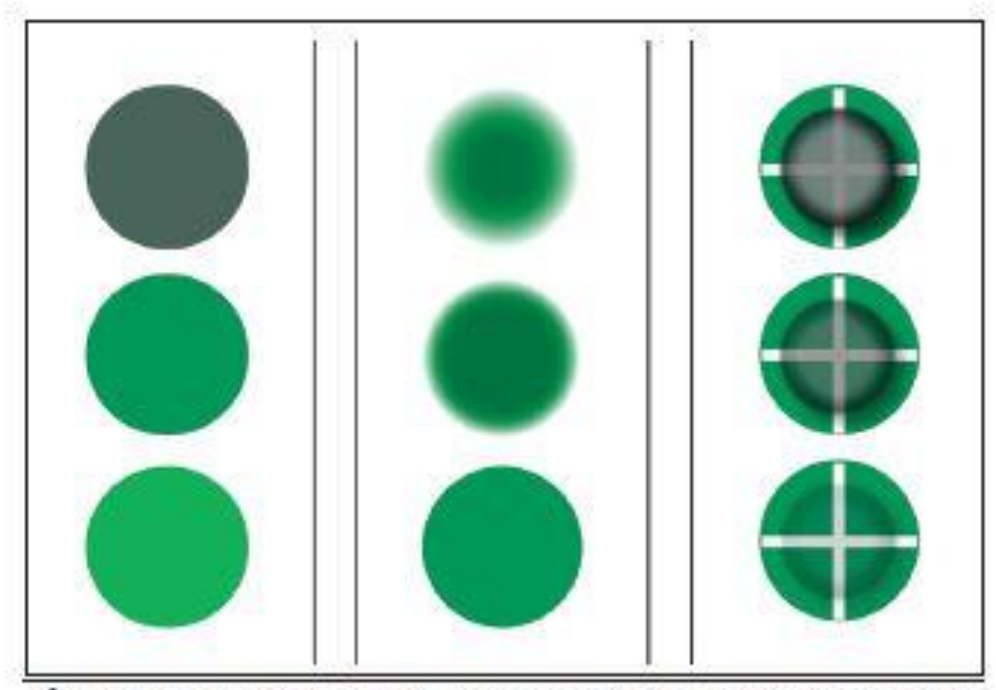

Figure 4. Point symbol sets depicting uncertainty with variation in (a) saturation, i.e., colors vary from saturated green, bottom, to unsaturated-top; (b) crispness of symbol edge-middle; and (c) transparency of symbol-right. In (c), transparency is applied to the smaller symbol in the foreground.

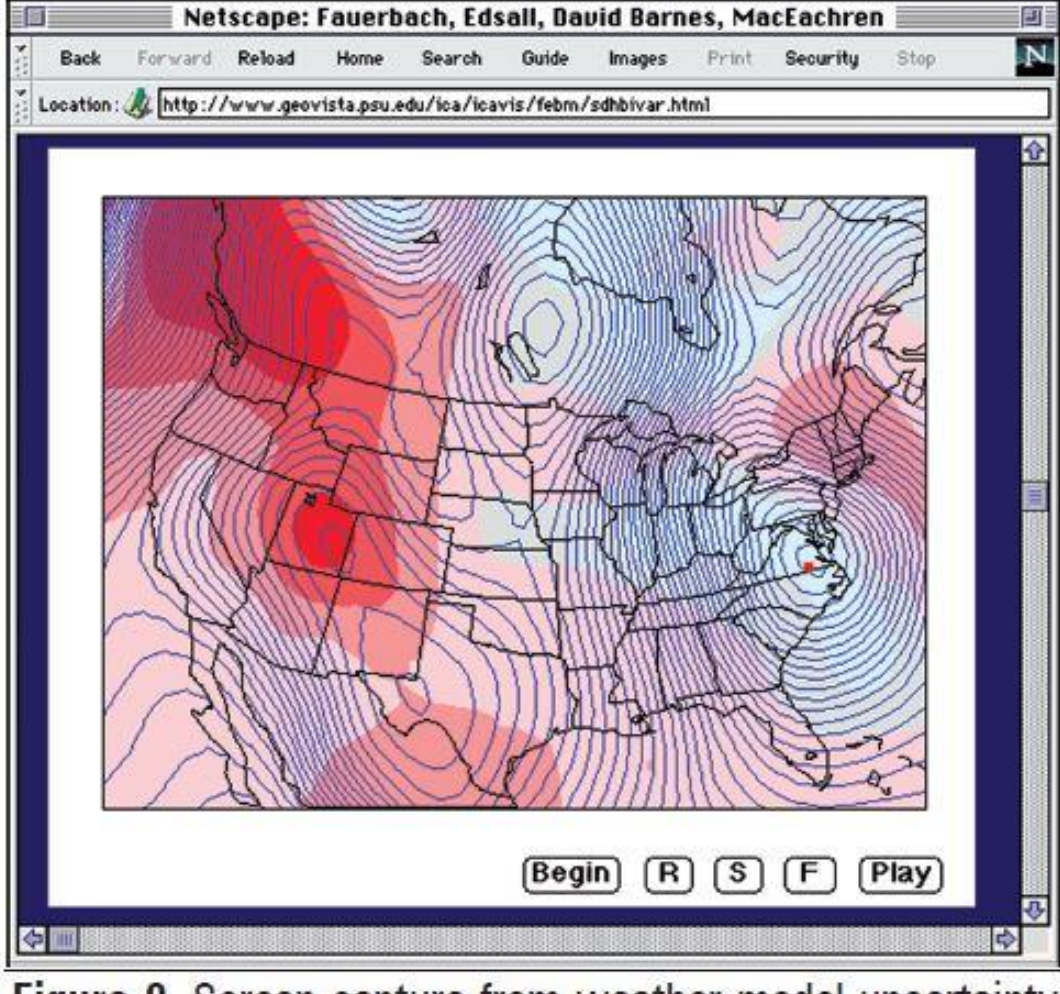

Figure 9. Screen capture from weather model uncertainty animation. [For details, see Fauerbach et al. (1996).]

Cory L. Eicher & Cynthia A. Brewer (2001) Dasymetric Mapping and Areal Interpolation: Implementation and Evaluation, *Cartography and Geographic Information Science*, 28:2, 125-138, DOI: 10.1559/152304001782173727

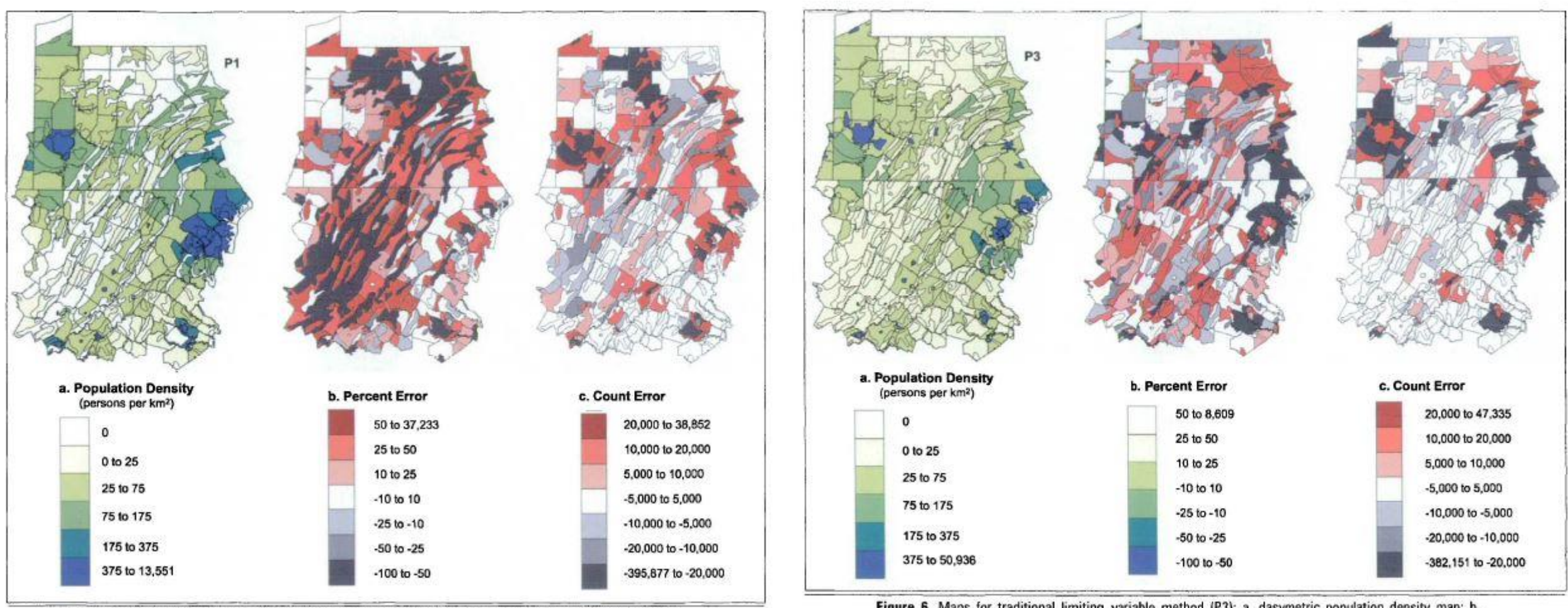

Figure 4. Maps for binary method (P1): a. dasymetric population density map; b. percent error; and c. count error in number of persons.

Figure 6. Maps for traditional limiting variable method (P3): a. dasymetric population density map; b. percent error; and c. count error in number of persons.

The Cartographic Journal Vol. 47 No. 3 pp. 250-256 August 2010 © The British Cartographic Society 2010

#### REFEREED PAPER

#### The Potential of the Lenticular Foil Technique for Thematic Cartography

Frank Dickmann

Department of Geography, Ruhr University Bochum, Germany Email: frank.dickmann@rub.de

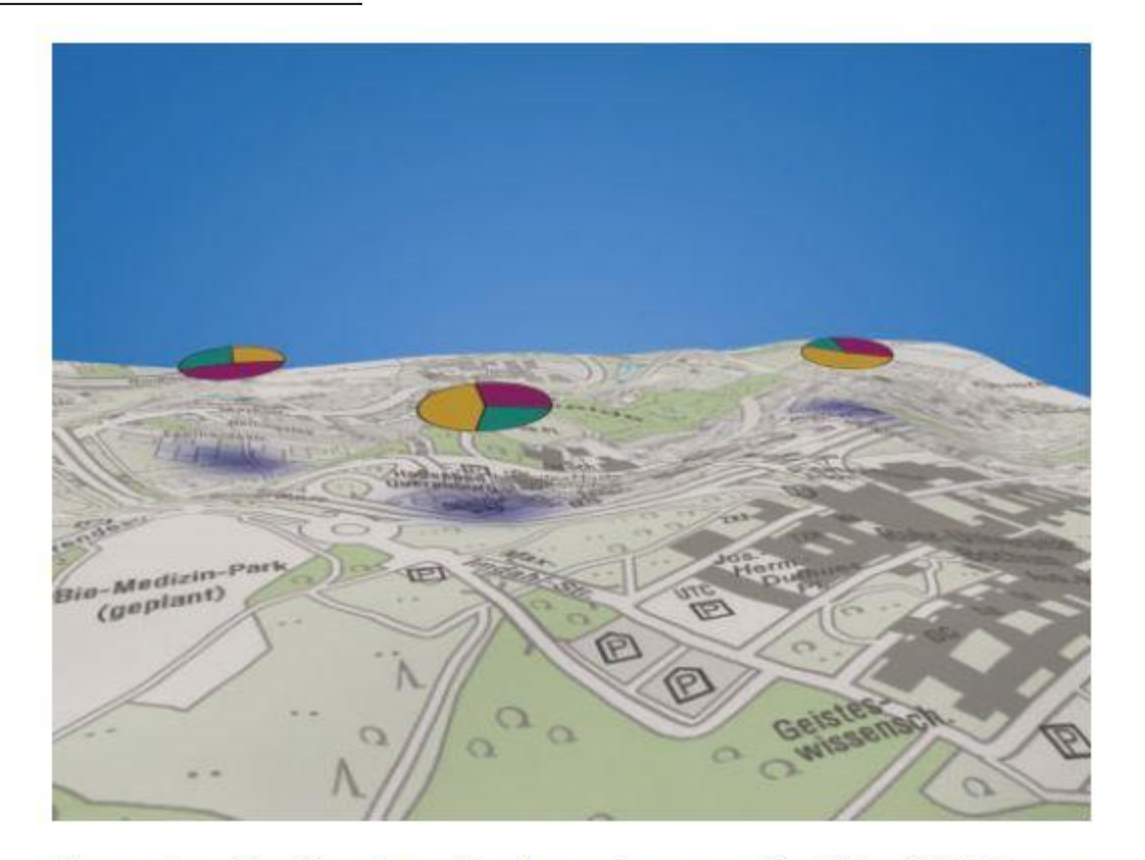

Figure 5. Combination of a thematic map with 3D relief information (simulated representation)

#### New variants on flow maps

IEEE TRANSACTIONS ON VISUALIZATION AND COMPUTER GRAPHICS, VOL. 17, NO. 12, DECEMBER 2011

#### **Flow Map Layout via Spiral Trees**

Kevin Verbeek, Kevin Buchin, and Bettina Speckmann

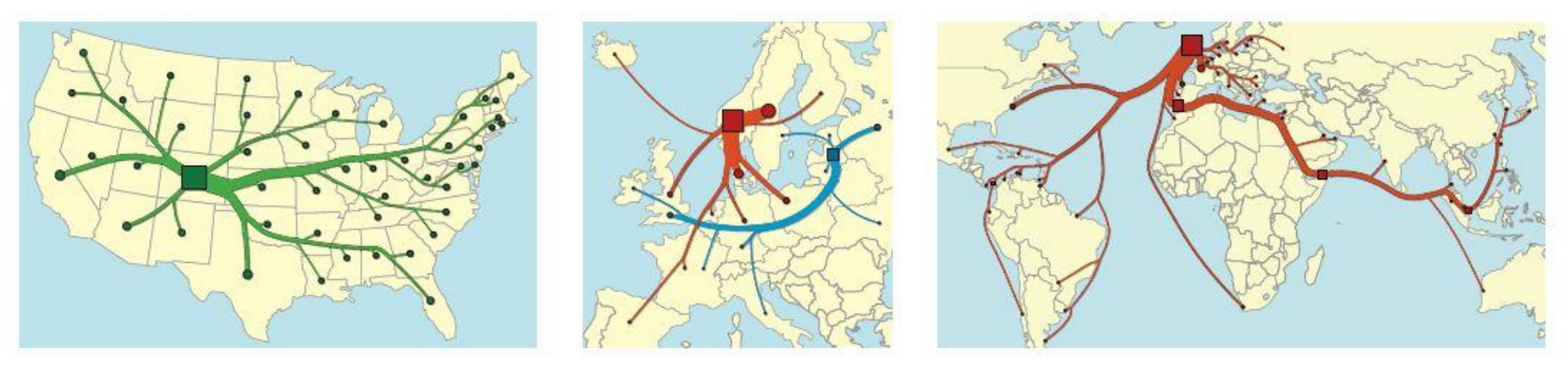

Fig. 1. Flow maps: Migration from Colorado, migration from Norway and Latvia, whisky exports from Scotland.

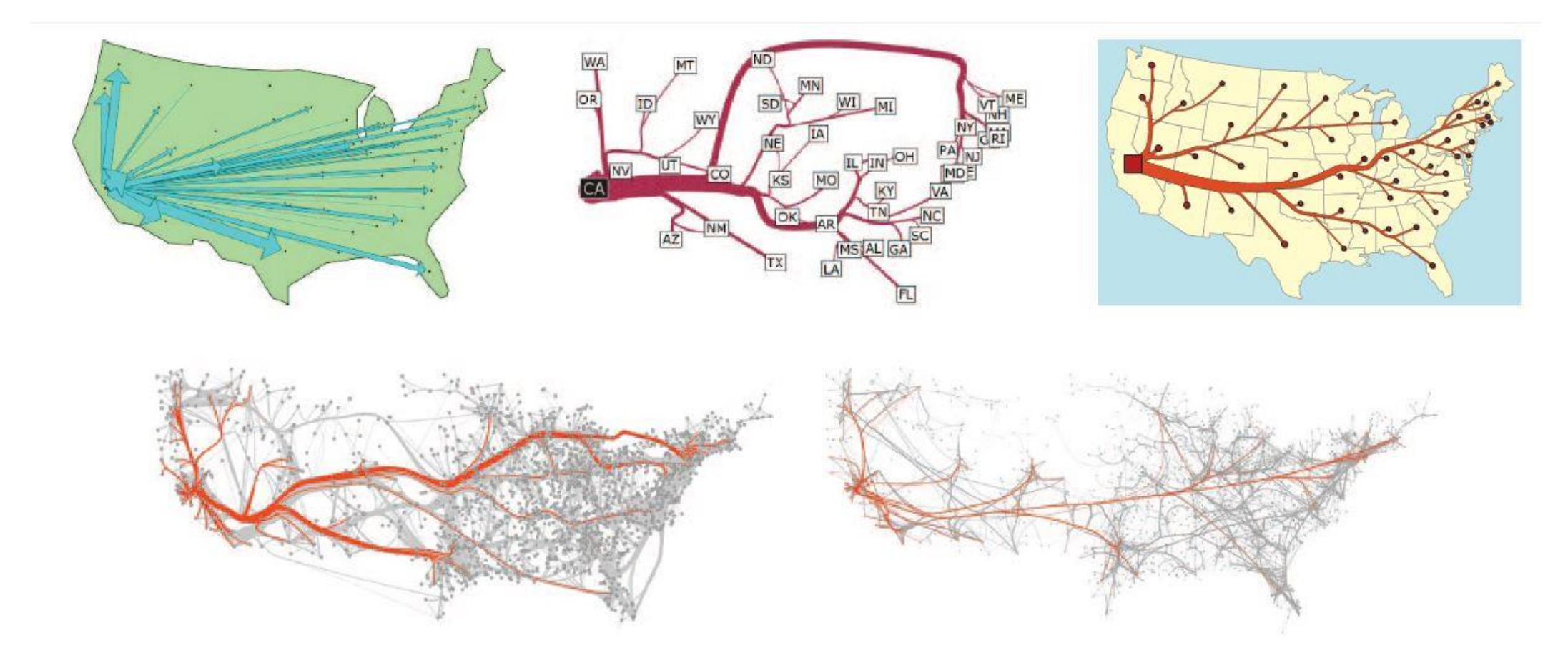

Fig. 2. Maps illustrating migration from California 1995-2000. Top: flow maps, Tobler [1, 22] (arrows of varying width), Phan et al. [16] (edgebundeling with crossings), and our output. Bottom: subgraphs of the bundled complete migration graph, Cui et al. [5] and Holten & van Wijk [11].

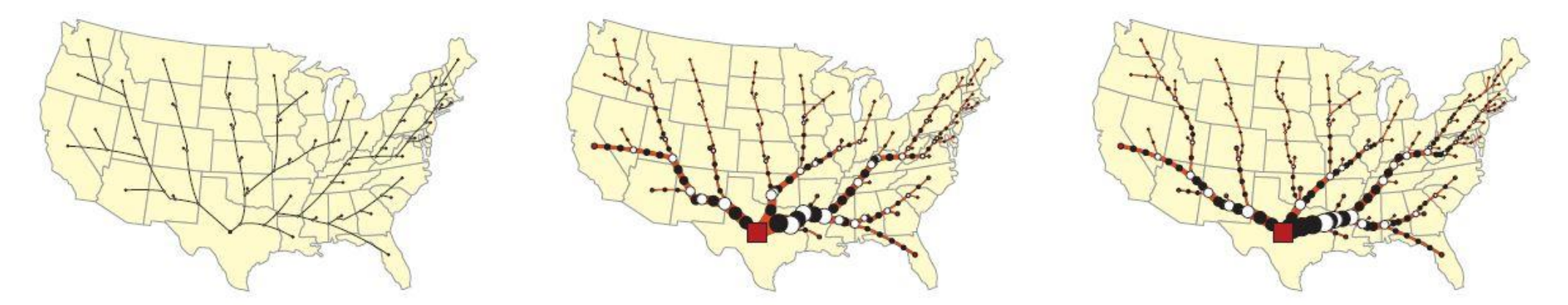

Fig. 9. Flow map illustrating migration from Texas 1995-2000 after computing the spiral tree (left), subdividing and thickening the edges (middle), and finally minimizing the cost function (right).

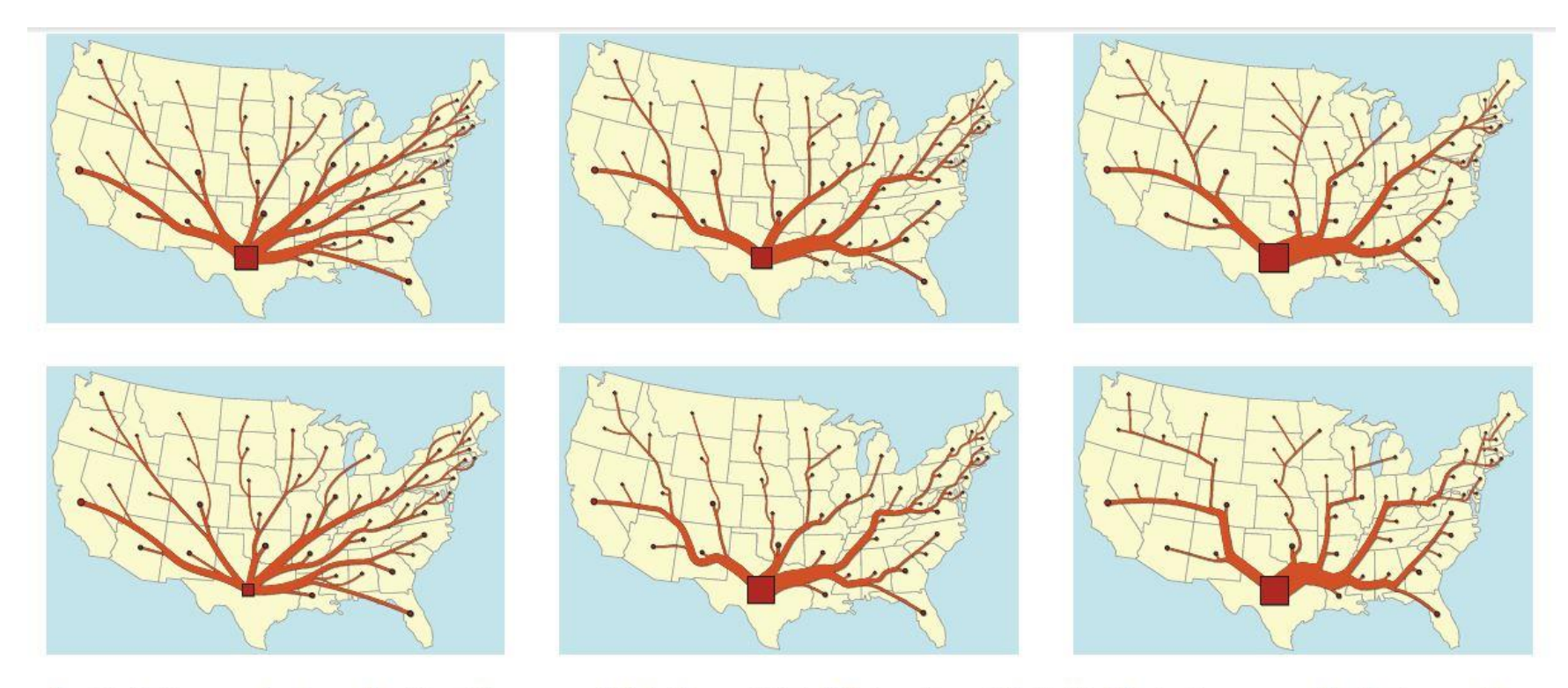

Fig. 11. Various results of our algorithm. We use  $\alpha = 15^{\circ}$  (left),  $\alpha = 25^{\circ}$  (middle), and  $\alpha = 35^{\circ}$  (right). The top figures use standard parameters.<br>For the bottom figures, we increased buffer size B by a fact

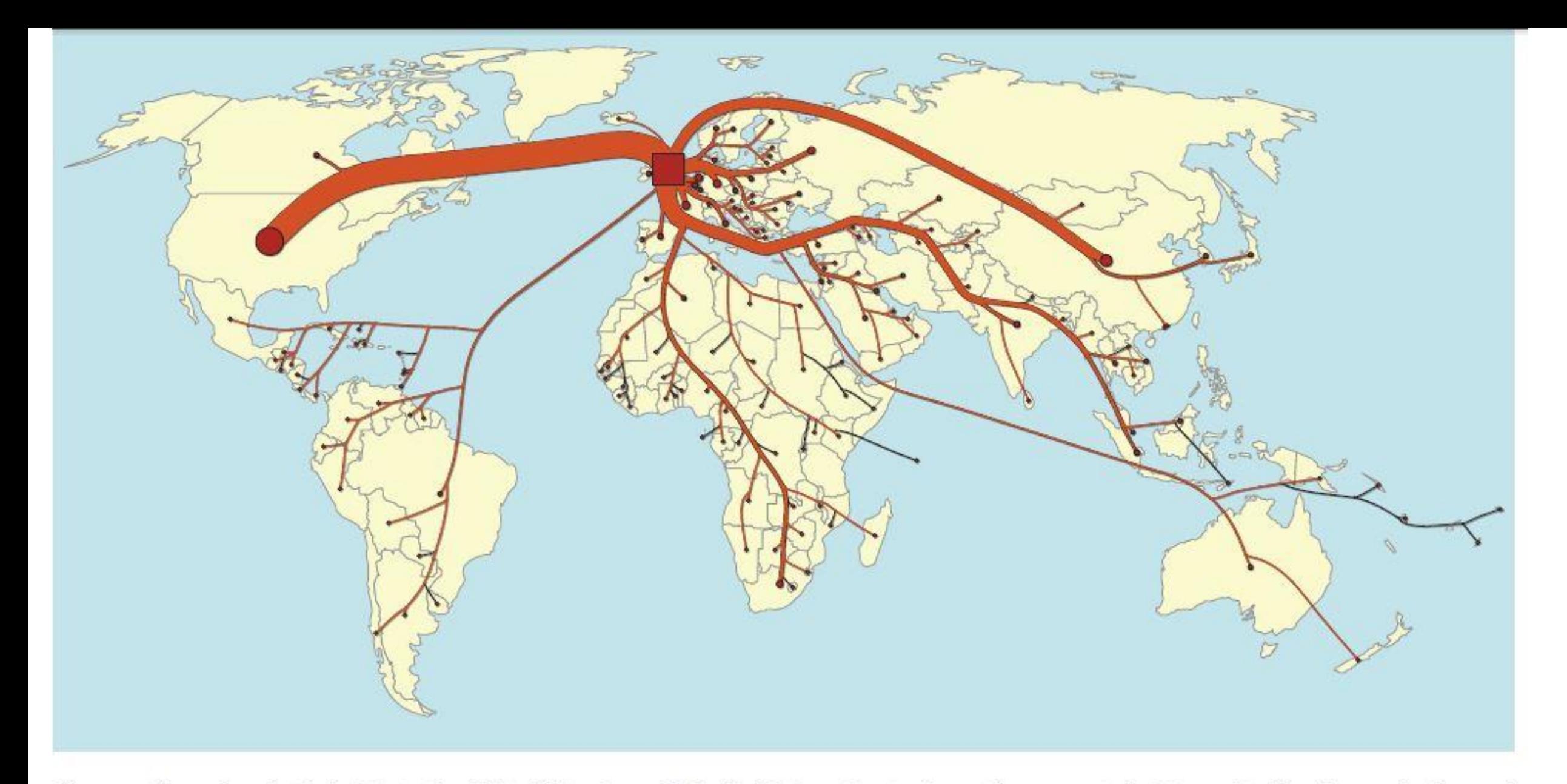

Fig. 14. Flow of embodied  $CO_2$  to the United Kingdom. Embodied  $CO_2$  refers to the entire amount of  $CO_2$  emitted for the production and transportation of goods to consumers. The map shows the  $CO<sub>2</sub>$  flows into the United Kingdom from each of its trading partners.  $CO<sub>2</sub>$  emissions from transportation are shown as originating from the country that provides the transportation fuel. The embodied CO<sub>2</sub> flows in this map have been calculated using the Eora MRIO Model being built at the University of Sydney.

#### Spatialization

#### Spatialization Methods: A Cartographic Research Agenda for Non-geographic Information **Visualization** André Skupin and Sara Irina Fabrikant

ABSTRACT: Information visualization is an interdisciplinary research area in which cartographic efforts have mostly addressed the handling of geographic information. Some cartographers have recently become involved in attempts to extend geographic principles and cartographic techniques to the visualization of non-geographic information. This paper reports on current progress and future opportunities in this emerging research field commonly known as spatialization. The discussion is mainly devoted to the computational techniques that turn high-dimensional data into visualizations via processes of projection and transformation. It is argued that cartographically informed engagement of computationally intensive techniques can help to provide richer and less opaque information visualizations. The discussion of spatialization methods is linked to another priority area of cartographic involvement, the development of theory and principles for cognitively plausible spatialization. The paper distinguishes two equally important sets of challenges for cartographic success in spatialization research. One is the recognition that there are distinct advantages to applying a cartographic perspective in information visualization. This requires our community to more thoroughly understand the essence of cartographic activity and to explore the implications of its metaphoric transfer to non-geographic domains. Another challenge lies in cartographers becoming a more integral part of the information visualization community and actively engaging its constituent research fields.

KEYWORDS: Visualization, spatialization, cartography, dimensionality, self-organizing maps, multidimensional scaling, spatial cognition, human-computer interaction

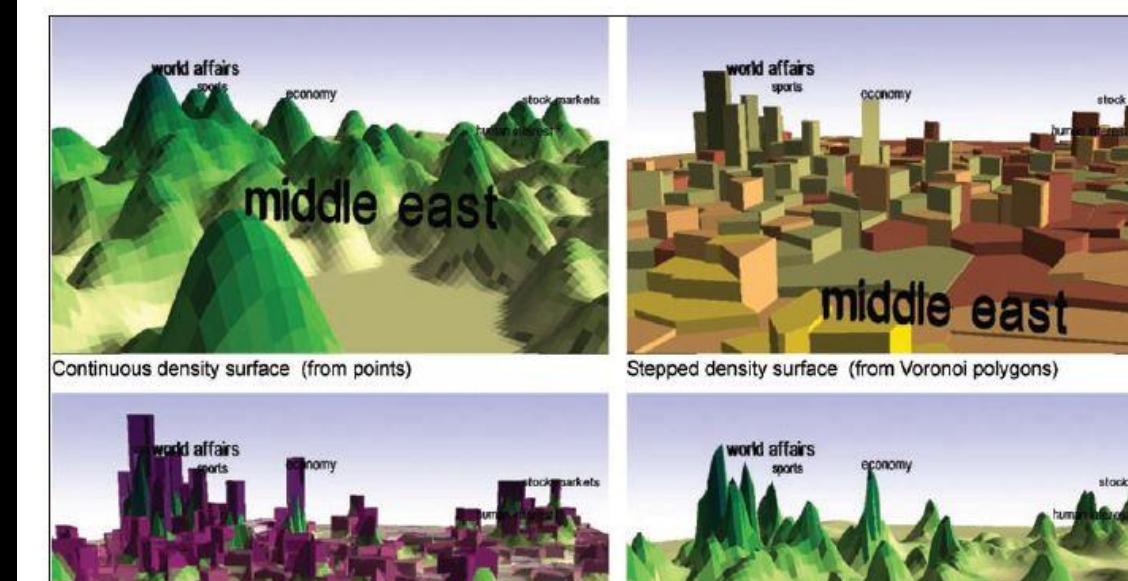

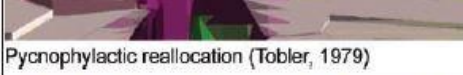

middle east Pycnophylactic surface (from Voronoi polygons)

Figure 12. Density surfaces derived from a single, two-dimensional, spring configuration.

middle east

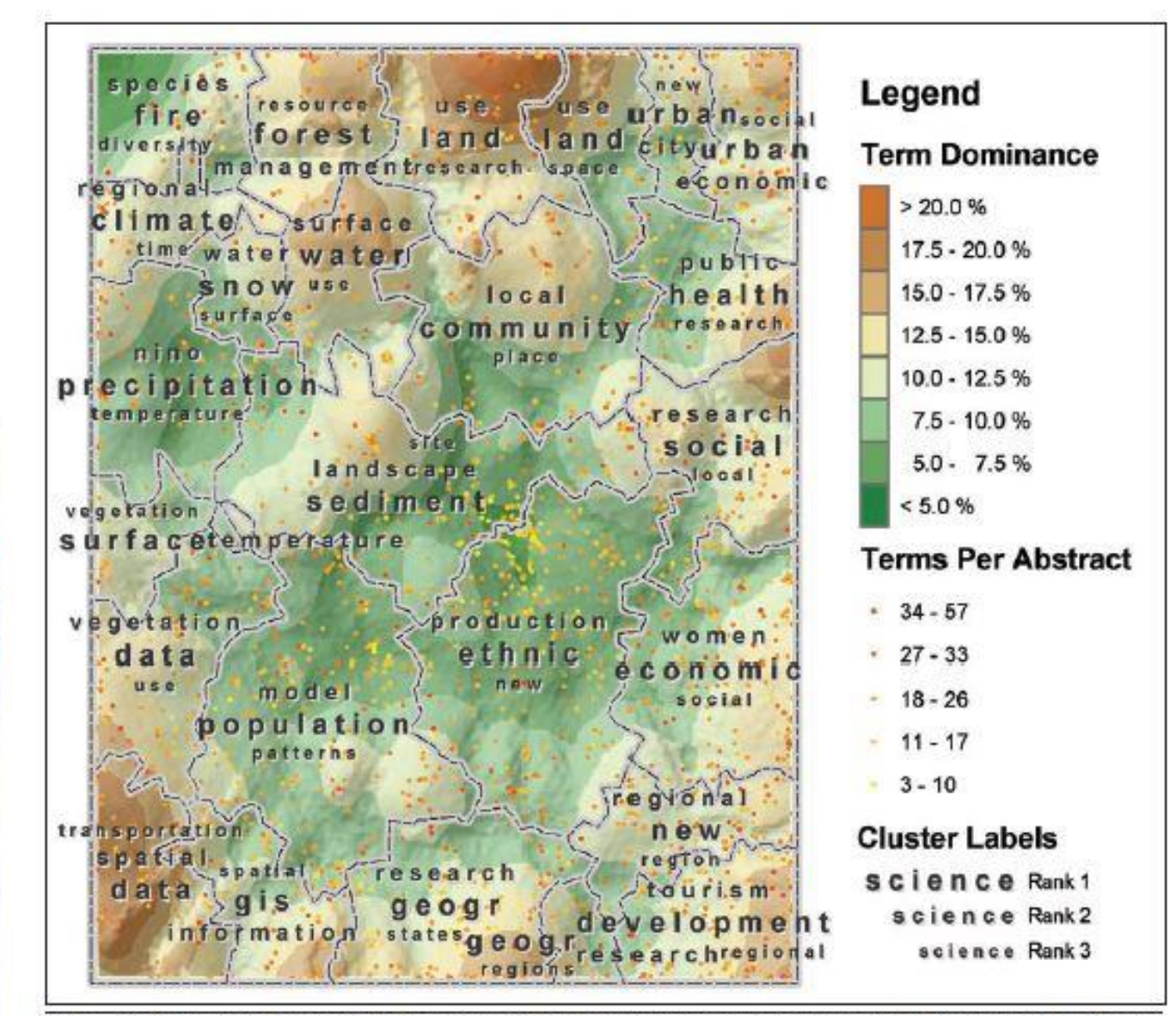

Figure 16. Visual support for evaluating cluster validity. The visualization is based on a 60-by-80 neuron SOM. It shows individual point locations for several thousand AAG conference abstracts, the 25-cluster level of a hierarchical cluster solution, ranked cluster labels, and an indication of how much the highest-ranked terms dominate particular regions. Low term dominance may indicate a lack of sharply defined themes and therefore the existence of relatively heterogeneous clusters.

### Current "hot" research

- Mapping social media data
- Human terrain and geography
- Visualization of space-time and trajectories
- Visual analytics, information graphics, geovisualization and spatialization
- Uncertainty
- Showing results from models as globes, animations, etc
- Web mapping with new attributes and methods
- 3D visualization and interior space mapping

Pingel, P. J., Clarke, K. & Ford, A. (2015) Bonemapping: a LiDAR processing and visualization technique in support of archaeology under the canopy, *Cartography and Geographic Information Science*, 42:sup1, 18-26, DOI: 10.1080/15230406.2015.1059171

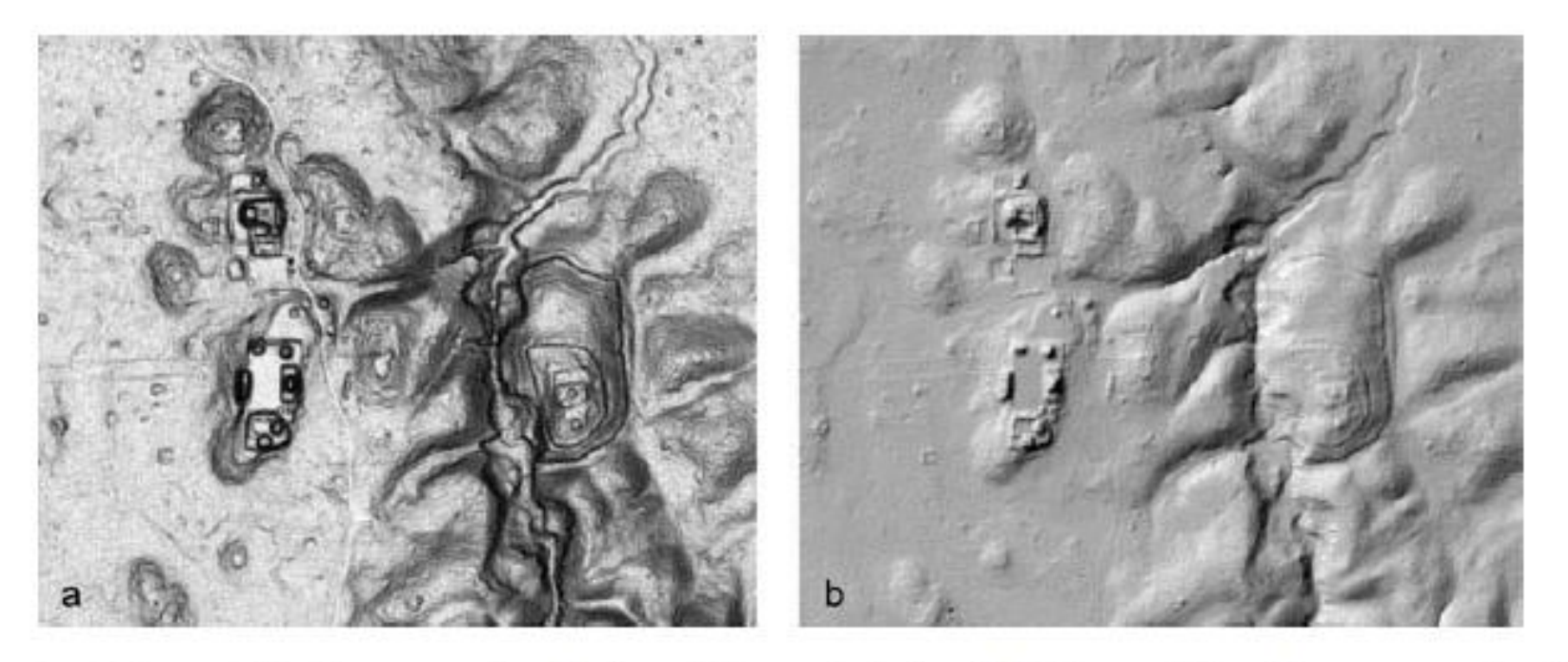

Figure 3. Comparison between (a) a bonemap visualization of the central site of El Pilar and (b) a Terrascan-produced DTM visualized with shaded relief.

Han, S.Y., Tsou, M-H and Clarke K.C. (2015) Do Global Cities Enable Global Views? Using Twitter to Quantify the Level of Geographical Awareness of U. S. Cities. *PLoS ONE* 10(7): e0132464. doi:10.1371/journal.pone.0132464

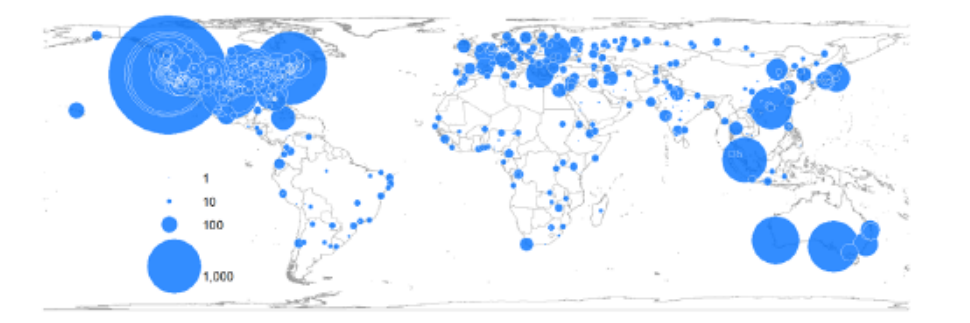

Fig 4. Geographical awareness of Twitter users in San Jose, CA. The size of the circle is proportional to the number of city names mentioned in tweets. Twitter users in San Jose, CA mentioned city names 53,625 times from Dec 2013 to Feb 2014. Among them, the users mentioned San Jose 14,272 times, which is 27% of all the city names mentioned in the tweets. The city name, San Jose, was excluded in this map. The top three most mentioned city names were San Jose, CA, Sunnyvale, CA and San Francisco, CA. This map was created using tweets collected from San Jose, CA during the collection of dataset 1 in Table 1(S2 Table).

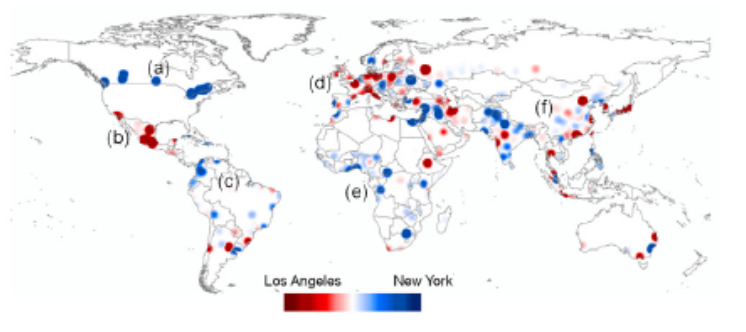

Fig 8. The awareness of global cities between Twitter users in New York (NY) versus Los Angeles (LA). The geographical awareness of each group was estimated based on the names of international cities mentioned in their tweets. The map shows the difference in the distributional patterns of the geographical awareness between the two groups. The users in LA are more aware of the red regions than those in NY. The users in NY are more aware of the blue regions than those in LA. This map was created by using tweets collected from LA and NY during the collection of dataset 1 in Table 1 (S4 and S5 Tables). Tweets inside the U.S. are excluded to map.

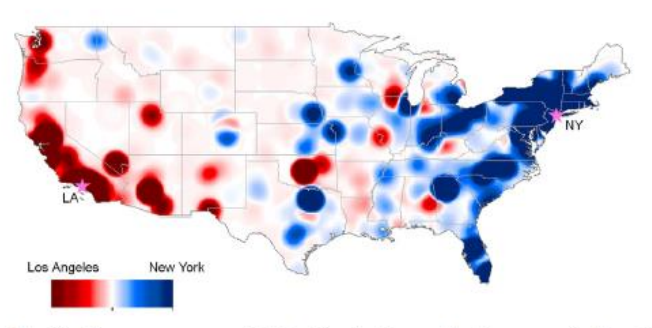

Fig 10. The awareness of U.S. cities between Twitter users in New York (NY) versus Los Angeles (LA). The geographical awareness of each group was estimated based on the names of U.S. cities mentioned in their tweets. The map shows the difference in the distributional patterns of the geographical awareness between the two groups. The users in LA are more aware of the red regions (mostly the western U.S.) than those in NY. The users in NY are more aware of the blue regions (mostly the eastern U.S.) than those in LA. This map was created by using tweets collected from LA and NY during the collection of dataset 2 in Table 1 (S6 and S7 Tables).

Ourania Kounadi, Alina Ristea, Michael Leitner & Chad Langford (2018) Population at risk: using areal interpolation and Twitter messages to create population models for burglaries and robberies, *Cartography and Geographic Information Science*, 45:3, 205-220, DOI:10.1080/15230406.2017.1304243

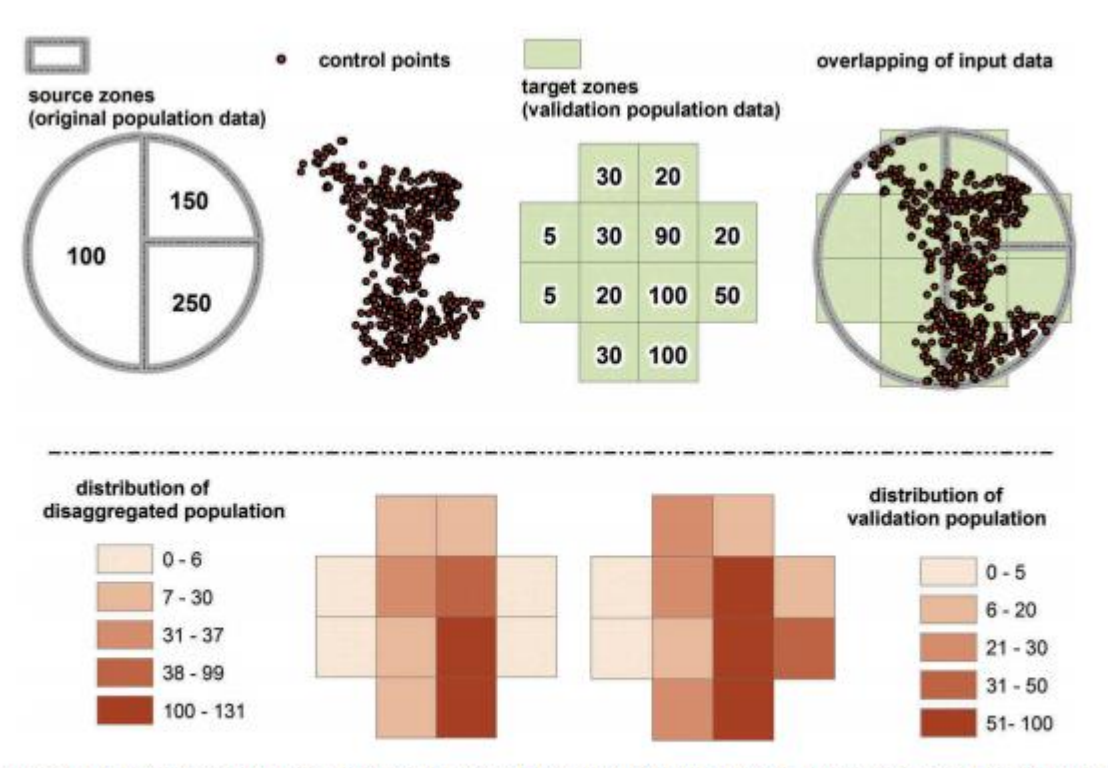

Figure 1. An example of the density weighted areal interpolation technique depicting the three input data (i.e. source zones, control points, and target zones), the output disaggregated model (i.e. distribution of disaggregated population), and if it is available, the distribution of the validation data (i.e. distribution of validation population).

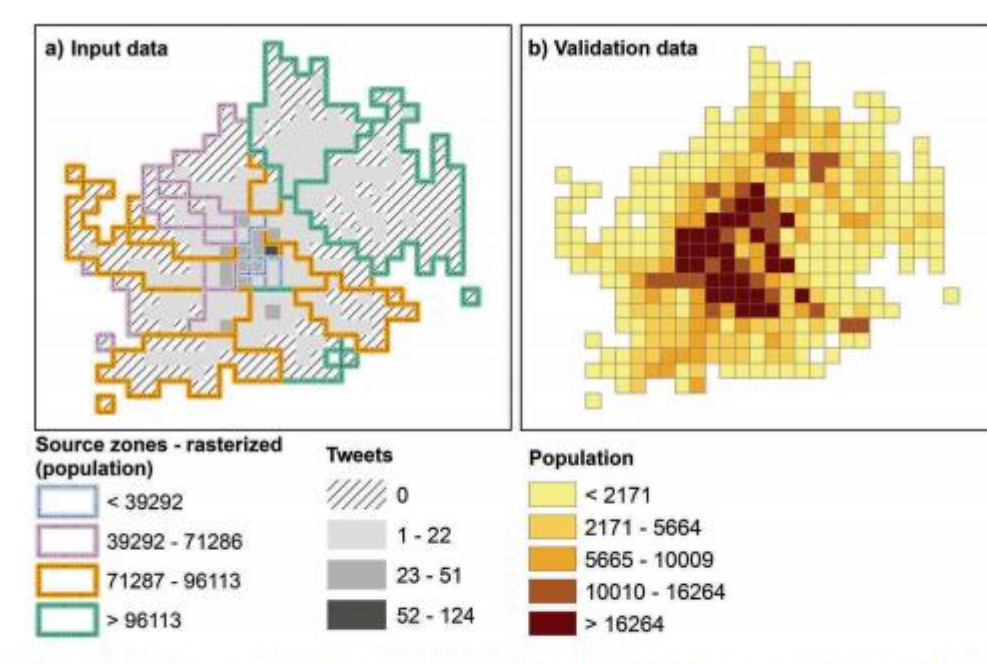

Figure 3. Input data: (a) rasterized source zones overlapping with counts of tweets per cell (tweets collected during workday sleeping hours), and (b) validation population data.

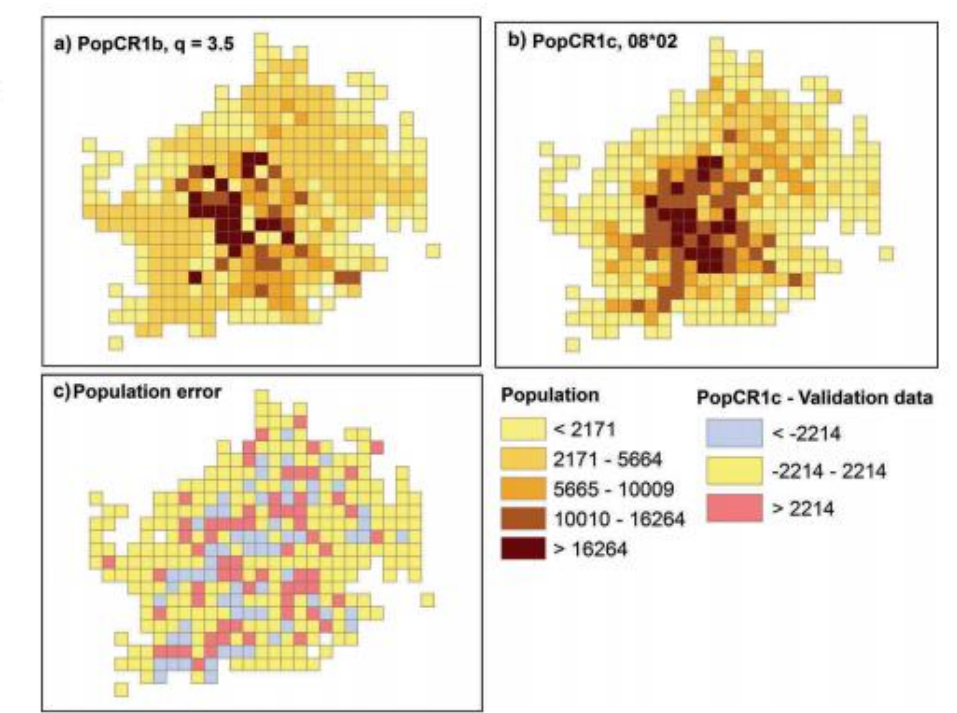

#### Comparison

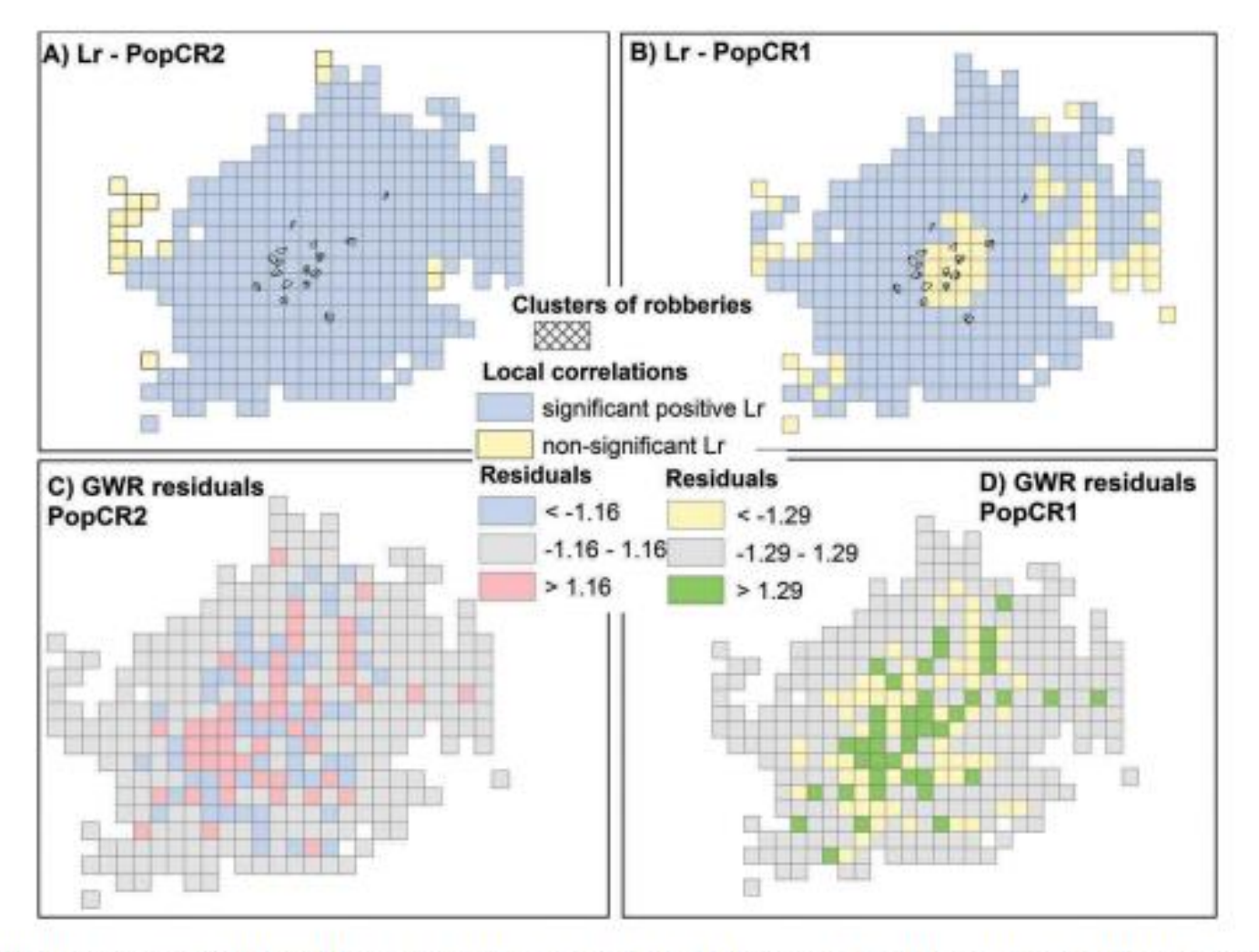

Figure 7. Statistical comparison of PopCR1 and PopCR2 (best models): (a) Significant local correlations of PopCR2 with robberies, (b) significant local correlations of PopCR1 with robberies, (c) geographically weighted regression residuals between PopCR2 and robberies, (d) geographically weighted regression residuals between PopCR1 and robberies.

Ian J. Irmischer & Keith C. Clarke (2017): Measuring and modeling the speed of human navigation, *Cartography and Geographic Information Science* dx.doi.org/10.1080/15230406.2017.1292150

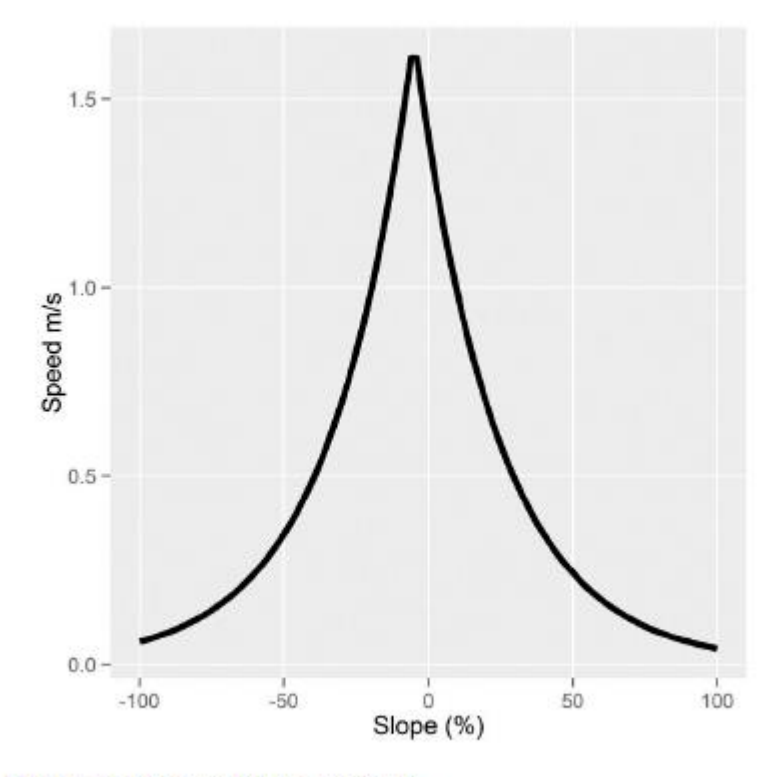

Figure 1. Tobler's hiking function.

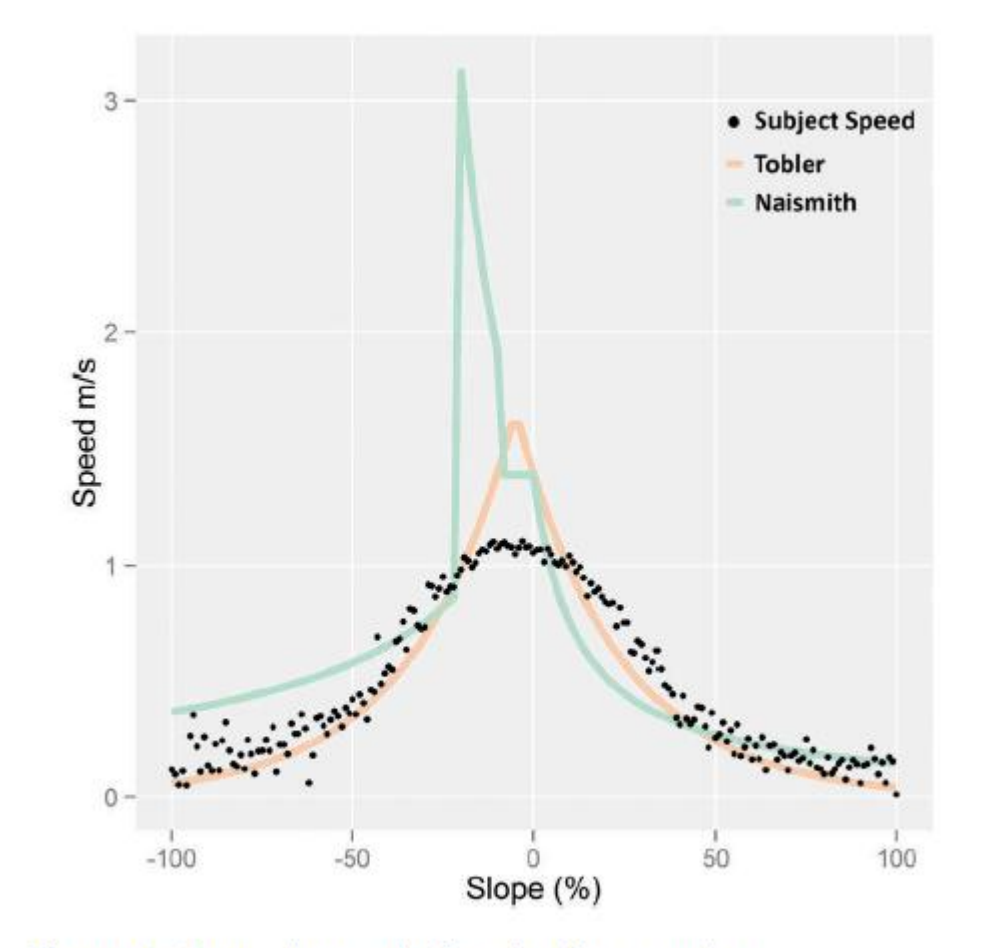

Figure 4. On-road speed of navigation - males.

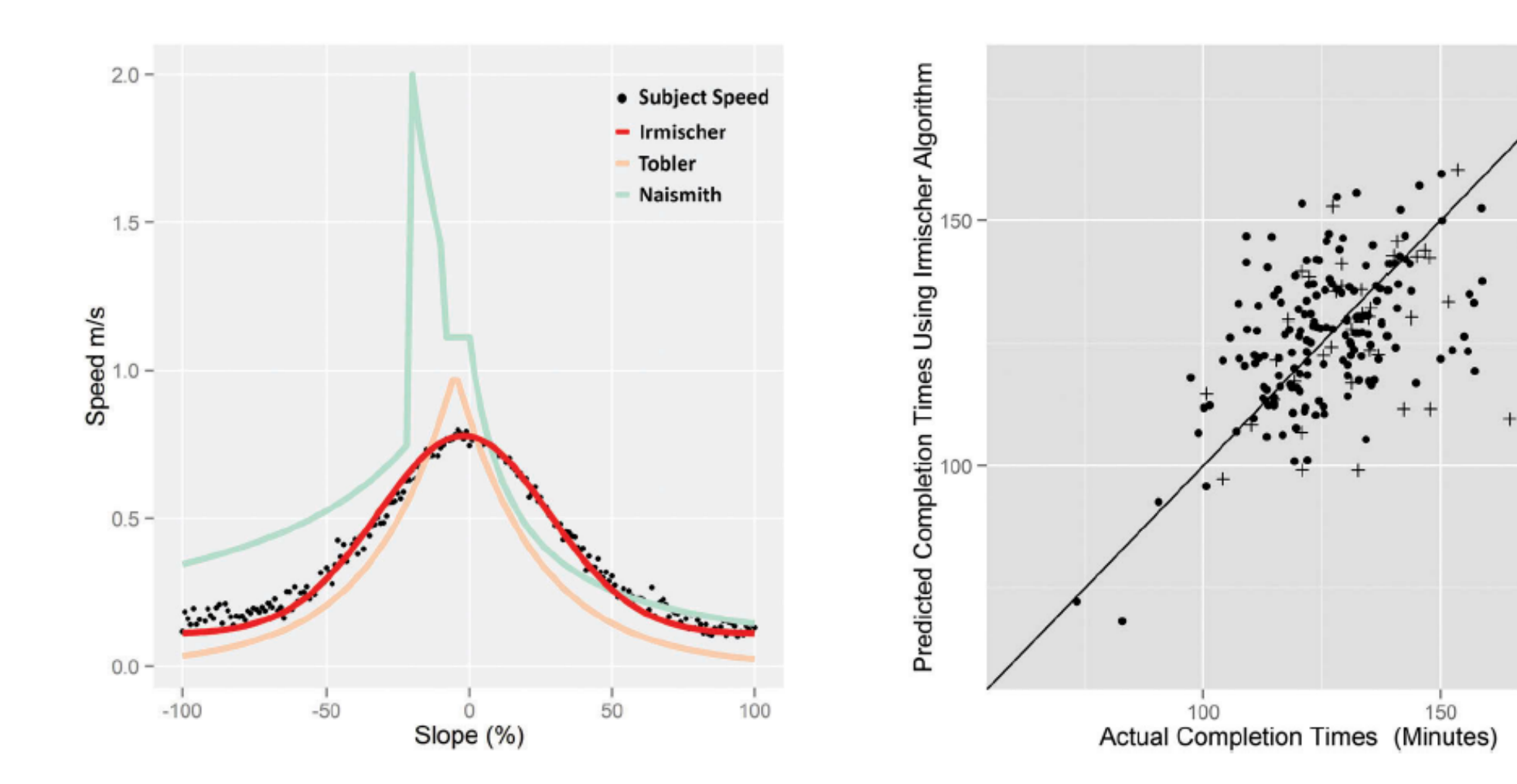

Figure 10. Irmischer model of off-road navigation speed - males.

Figure 12. Comparison of predicted vs. actual completion times using the Irmischer algorithm.

#### Hiking function from data

(equation 3). The models reduce movement speeds by 5% for females (as shown by the .95 scaling factor present in equations 3 and 5). Off-road movement equations for males and females are shown as equations 4 and 5, respectively. The results of the curve fitting are shown in Figures 8-11.

$$
Speed(m/s) = 0.11 + e^{\frac{-(Slope + 5)^2}{2*30^2}}
$$
 (2)

$$
Speed = .95 * \left(0.11 + e^{\frac{-(Slope + 5)^2}{2*30^2}}\right)
$$
 (3)

$$
Speed = 0.11 + .67 * e^{\frac{-(Sope + 2)^2}{2*30^2}}
$$
 (4)

$$
Speed = .95 * \left(0.11 + .67 * e^{\frac{-(Slope + 2)^2}{2*30^2}}\right),
$$
\n
$$
where: Slope = \frac{\Delta \text{ elevation}}{\Delta \text{ distance}} * 100
$$
\n(5)

Visual inspection of the figures indicates that the equations predict the bin means rather successfully. Figures 9 and 11 show more variability than Figures 8 and 10, especially at extreme slopes, due to significantly

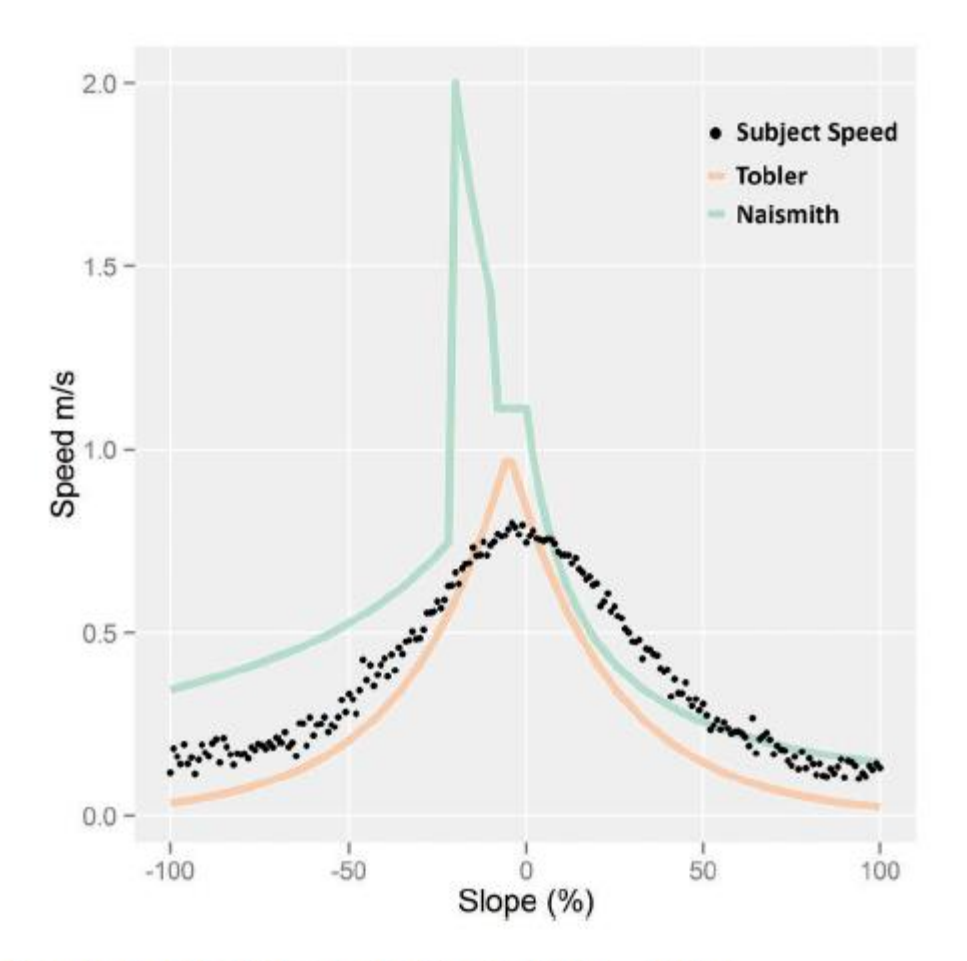

Figure 6. Off-road speed of navigation - males.

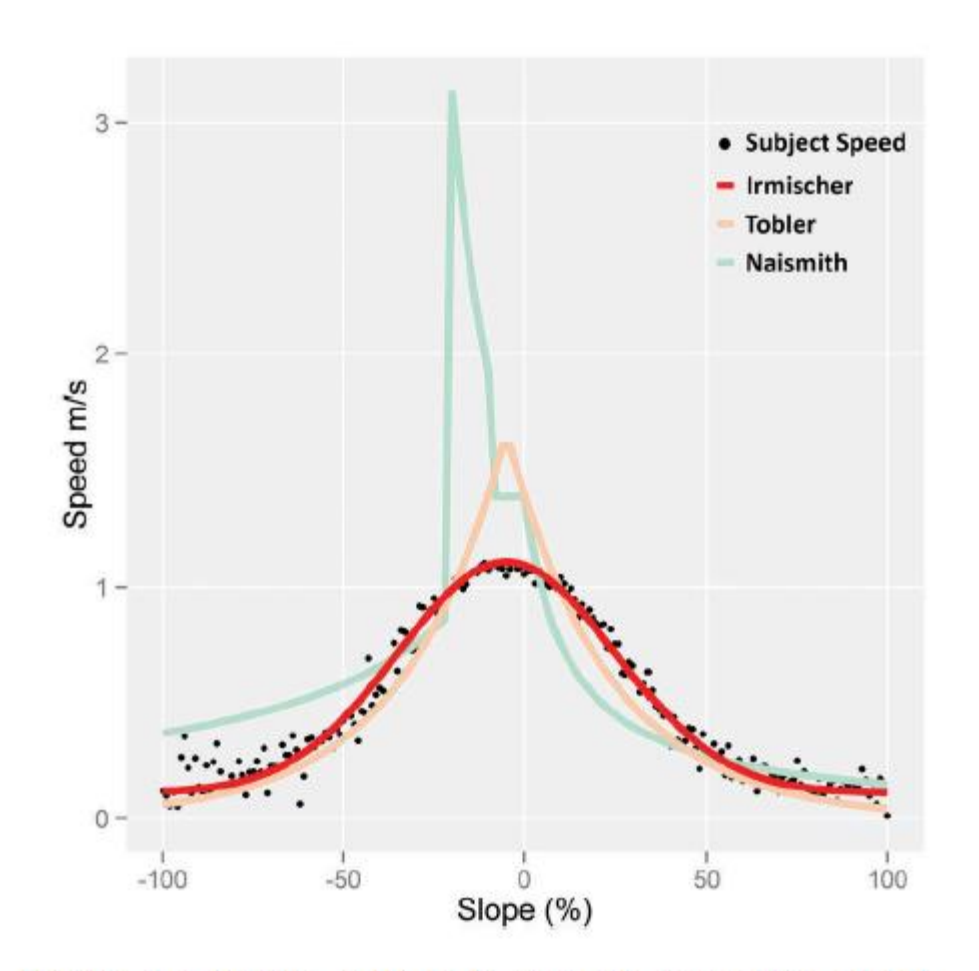

Figure 8. Irmischer model of on-road navigation speed males.

# Cartographic Research in 2019

• Keith C. Clarke, J. Michael Johnson & Tim Trainor (2019) Contemporary. American cartographic research: a review and prospective, *Cartography and Geographic Information Science*, 46:3, 196-209, DOI: 10.1080/15230406.2019.1571441

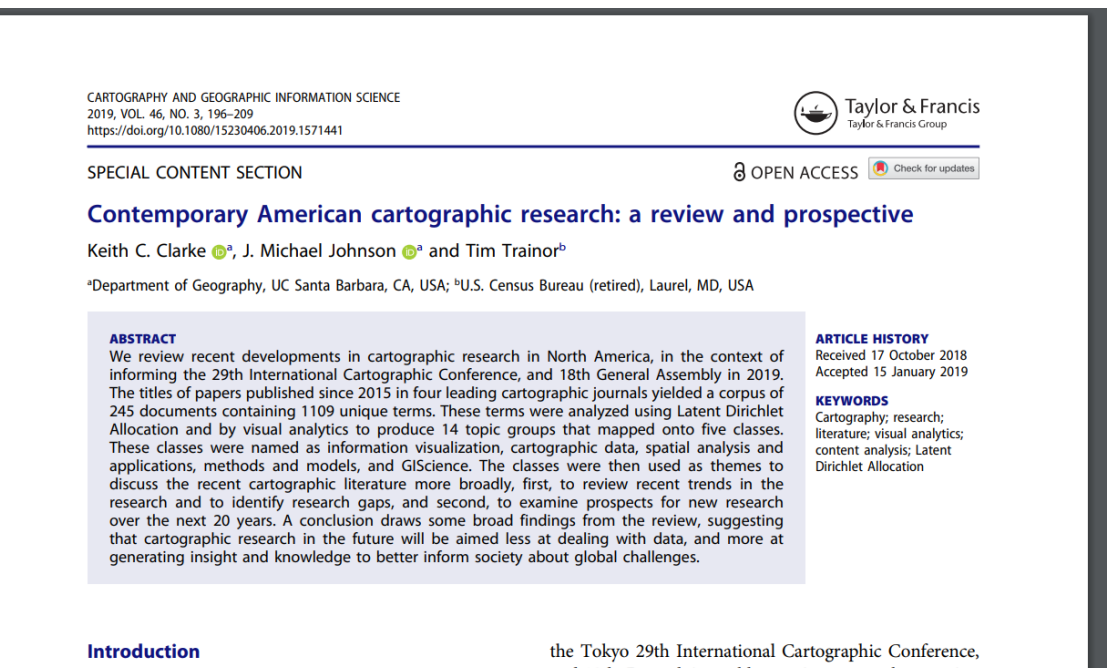

During the last decades of the twentieth century, the discipline of cartography experienced a fundamental and and 18th General Assembly meeting, nears, the question arises again of what new paradigms in cartographic research will seed the technical and intellectual advances The titles of papers published since 2015 in four leading cartographic journals yielded a corpus of 245 documents containing 1109 unique terms.

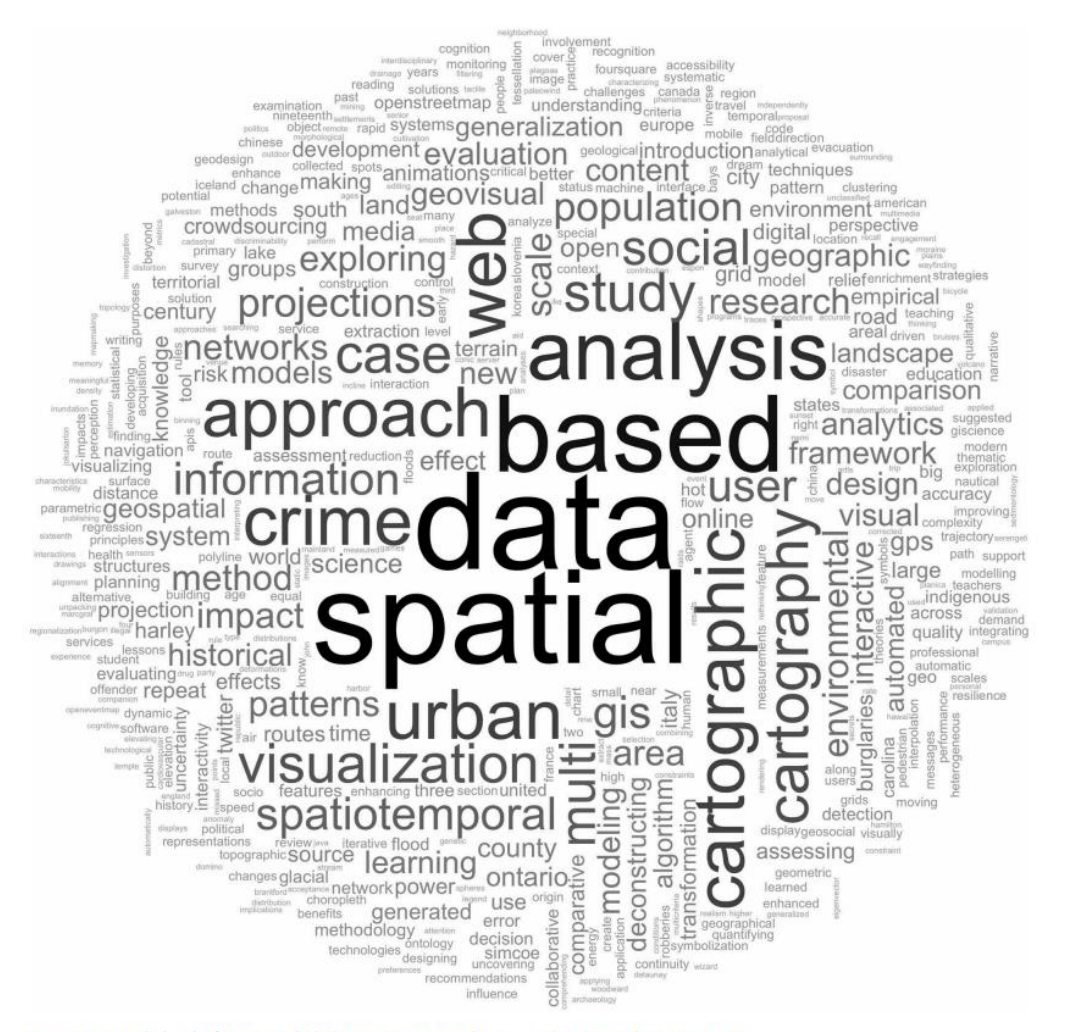

Figure 1. Word cloud of terms included in 245 cartographic research paper titles 2015-2018.

#### Themes extracted by Latent Dirichlet Allocation

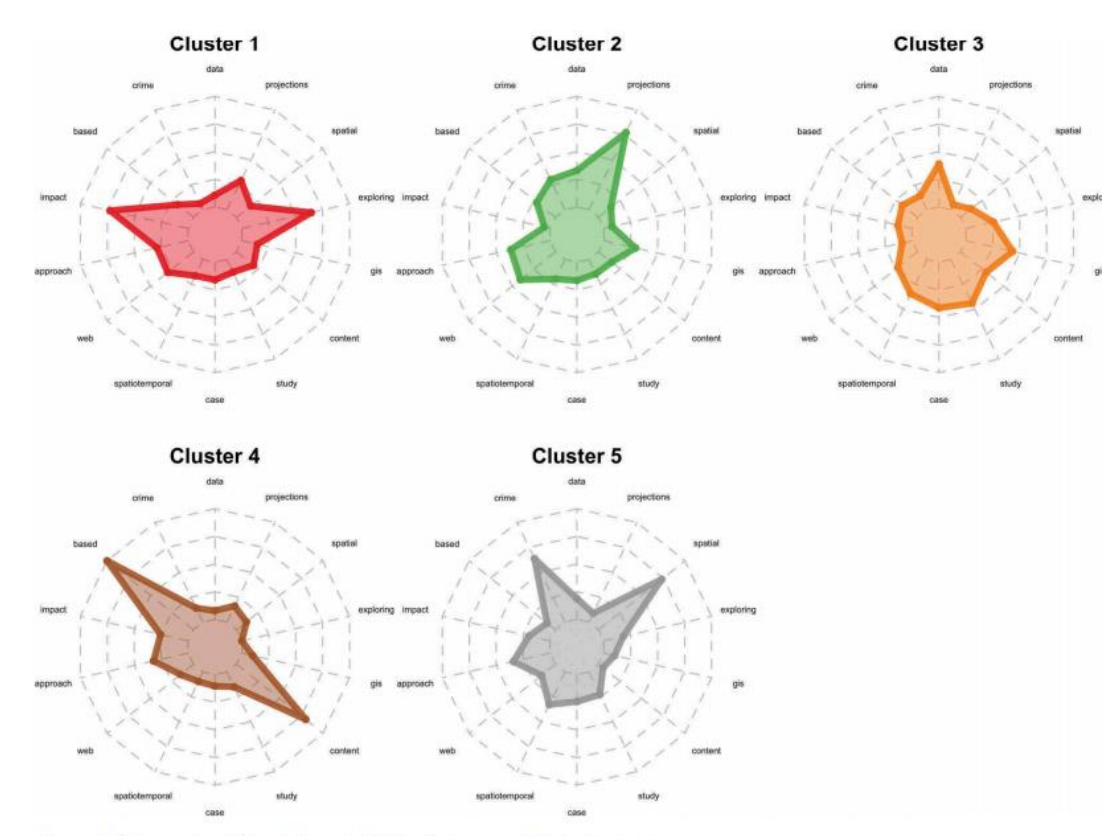

200 (C) K. C. CLARKE ET AL.

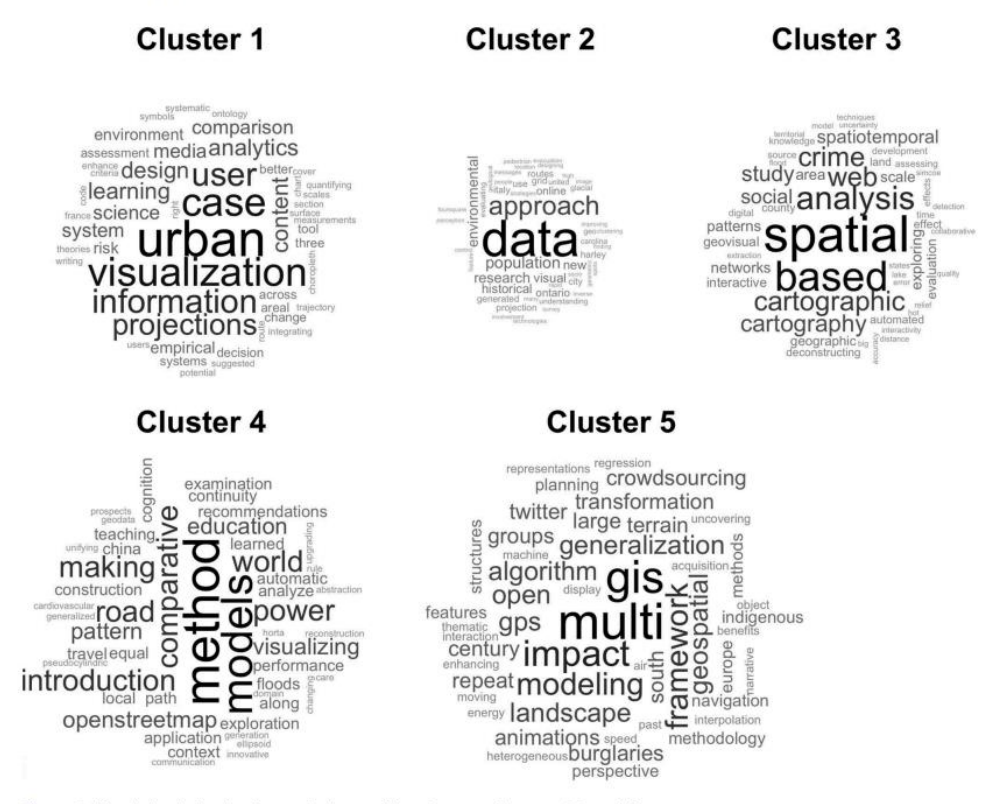

Figure 3. Word clouds for the five topic clusters (showing most frequent 50 words).

Figure 2. Radar plots of the LDA probabilities for terms within topic clusters.

### Cartographic Research in 2019

Five themes

- Theme 1: information visualization and cartography
- Theme 2: cartographic data and mapping
- Theme 3: spatial analysis and applications in cartography
- Theme 4: methods and models in cartography
- Theme 5: GIScience

### Geog 183: Cartographic Design and Geovisualization, Spring Quarter 2020

# Class summary

#### What we have covered

- Lecture 1: Scope of the class--GIMP and Inkscape fundamentals
- Lecture 2: The human vision system
- Lecture 3: Thematic cartography, geovisualization and visual analytics
- Lecture 4: A brief history of information graphics
- Lecture 5: Choropleth and bivariate maps and classification
- Lecture 6: Map types and Data types
- Lecture 7: Color and its use
- Lecture 8: Toponymy, typography and map text
- Lecture 9: Principles of map design and layout

#### What we have also covered

- Lecture 10: Production, Reproduction and Dissemination
- Lecture 11: Dasymetric and isarithmic mapping
- Lecture 12: Point symbol and flow maps
- Lecture 13: Map animation
- Lecture 14: Visual analytics and data exploration
- Lecture 15: Dealing with Uncertainty
- Lecture 16: Web-based cartography
- Lecture 17: Cartography in virtual environments
- Lecture 18: Research in Cartography and Visualization

### In labs

- GIMP/Inkscape and others
- Choropleth mapping, QGIS
- QGIS for proportional circles, cartogram
- Design of a locator map for navigation/hiking
- Interactive web mapping with R-shiny and COVID-19 data

### Learning Goals for Geog 183

- Understand and implement principles of good design in cartography
- Understand human vision and how it influences perception and cognition
- Become familiar with using open source tools to improve the visual quality of web-based and other maps
- Cover the scope of contemporary thematic cartography and web mapping
- Gain hands-on experience in designing and improving web based maps
- Master skills that will transfer to a host of other classes and to life beyond UCSB

#### Consider….

- Using web and other software mapping tools, almost any idiot (or bot) can create a map
- It takes knowledge and skill to create a *good* map
- It takes experience, skill, creativity and hard work to create a *great* map
- Fortunately, maps can be sequentially improved
- Good design follows known principles, and uses cartographic methods correctly
- Can also employ user centered design
- Same goes for much of graphic design, information graphics etc.

## Final…ly

- Take home exam distributed by Gauchospace on 6/4/2020
- Due by Thursday June 11<sup>th</sup> 5:00pm
- Covers whole class
- 3 Essay style short answers—2-3 paragraphs
- Use word doc and your own words
- Open book, notes, web
- Use graphics if you wish
- Submit final to kclarke@geog.ucsb.edu, or upload in Gauchospace
- Grades will be posted to Gauchospace and egrades at the same time

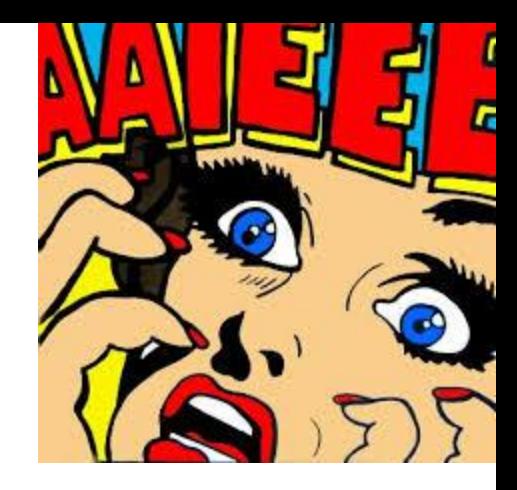